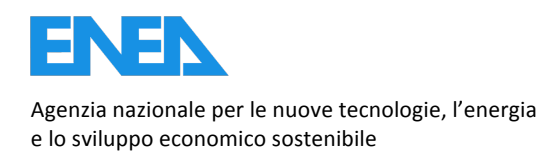

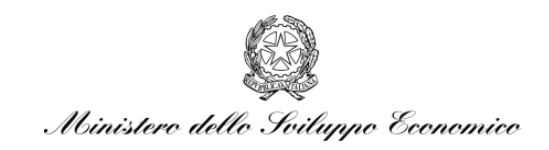

RICERCA DI SISTEMA ELETTRICO

## Trasporto e migrazione dei radionuclidi dei depositi di rifiuti radioattivi: strumenti per la simulazione e il monitoraggio ambientale

*M.#De#Salve,#R.#Testoni*

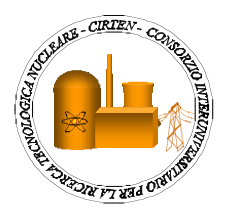

Report!RdS/2012/032

TRASPORTO E MIGRAZIONE DEI RADIONUCLIDI DEI DEPOSITI DI RIFIUTI RADIOATTIVI: STRUMENTI PER LA SIMULAZIONE E IL MONITORAGGIO AMBIENTALE

M. De Salve, R. Testoni – CIRTEN Politecnico di Torino Settembre 2012

Report Ricerca di Sistema Elettrico Accordo di Programma Ministero dello Sviluppo Economico - ENEA Area: Governo, gestione e sviluppo del sistema elettrico nazionale Progetto: Nuovo nucleare da fissione: collaborazioni internazionali e sviluppo competenze in materia nucleare Responsabile del Progetto: Paride Meloni, ENEA

## **CIRTEN**

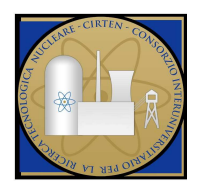

**C**onsorzio **I**nteruniversitario per la **R**icerca **TE**cnologica **N**ucleare

**Politecnico di Torino** 

## *Trasporto e migrazione dei radionuclidi dei depositi di rifiuti radioattivi: strumenti per la simulazione e il monitoraggio ambientale*

**Mario De Salve** 

**Raffaella Testoni** 

**CERSE-POLITO RL 1580 /2011** 

### **Settembre 2012**

Lavoro svolto in esecuzione dell'Attività LP2.E2 AdP MSE-ENEA sulla Ricerca di Sistema Elettrico - Piano Annuale di Realizzazione 2011 Progetto 1.3.1 "Nuovo Nucleare da Fissione: collaborazioni internazionali e sviluppo competenze in materia nucleare"

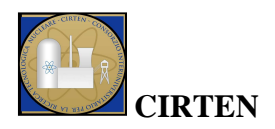

# Indice

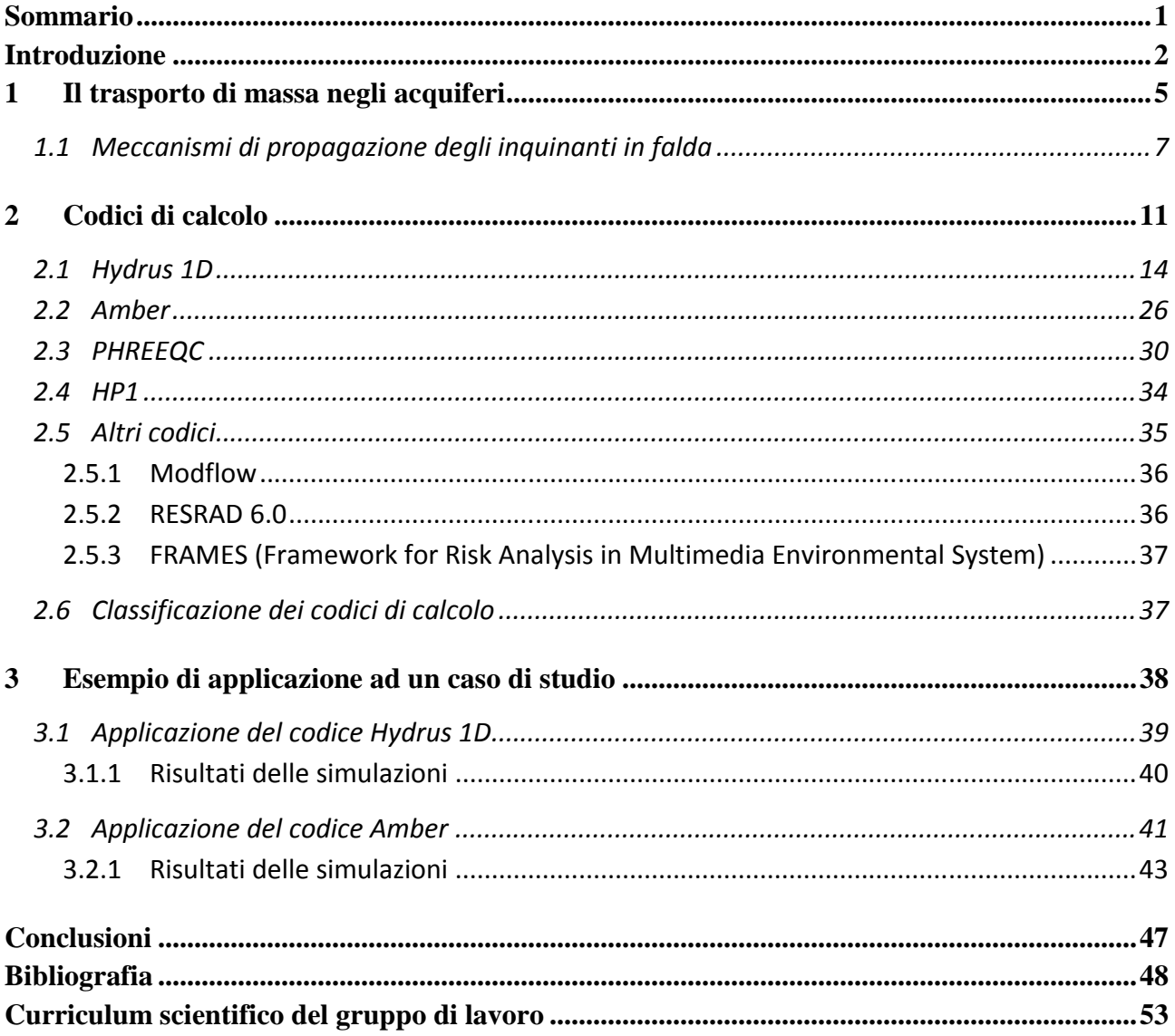

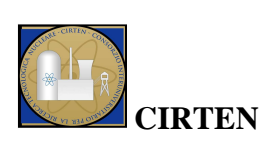

# **Indice delle figure**

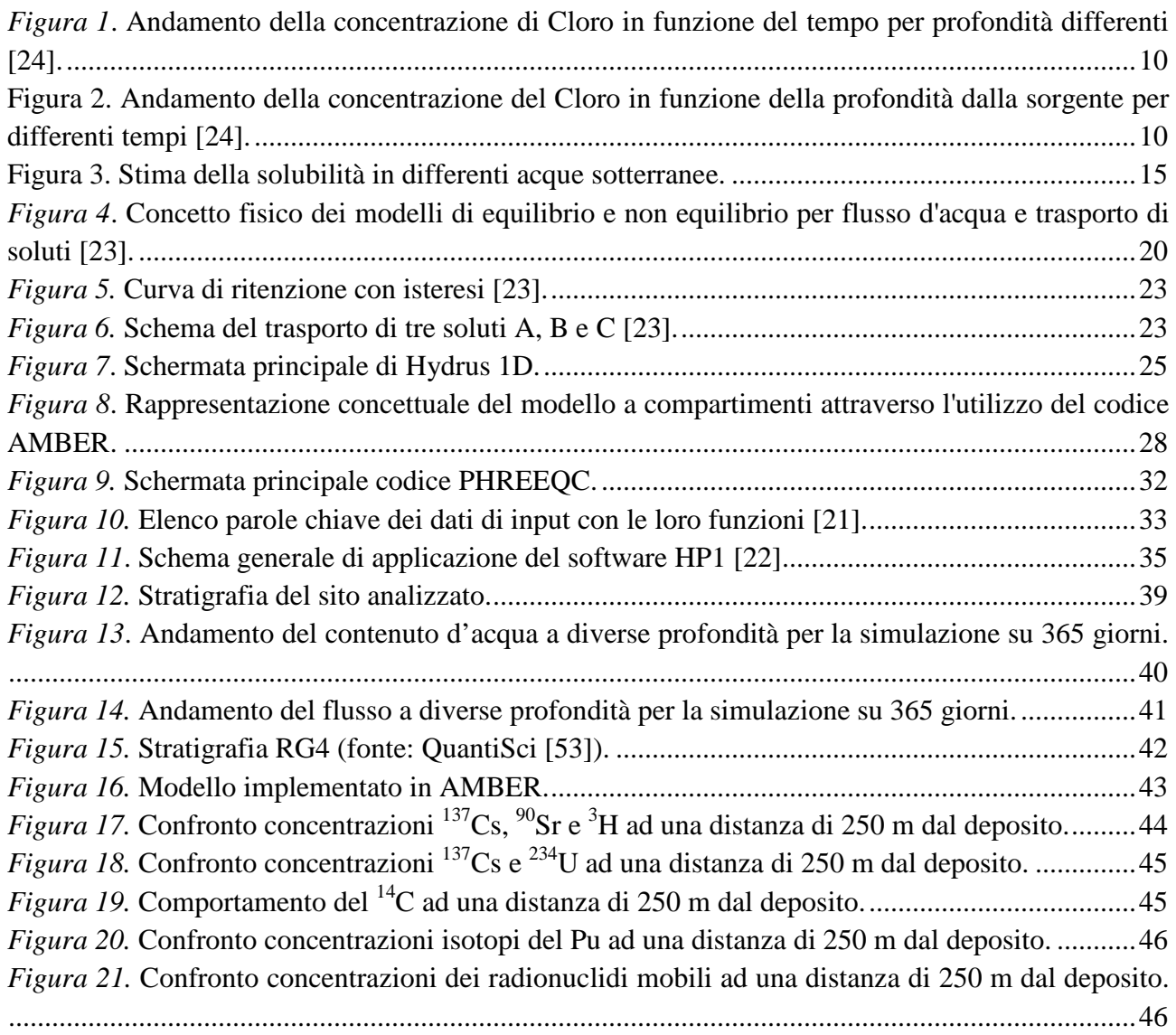

# **Indice delle tabelle**

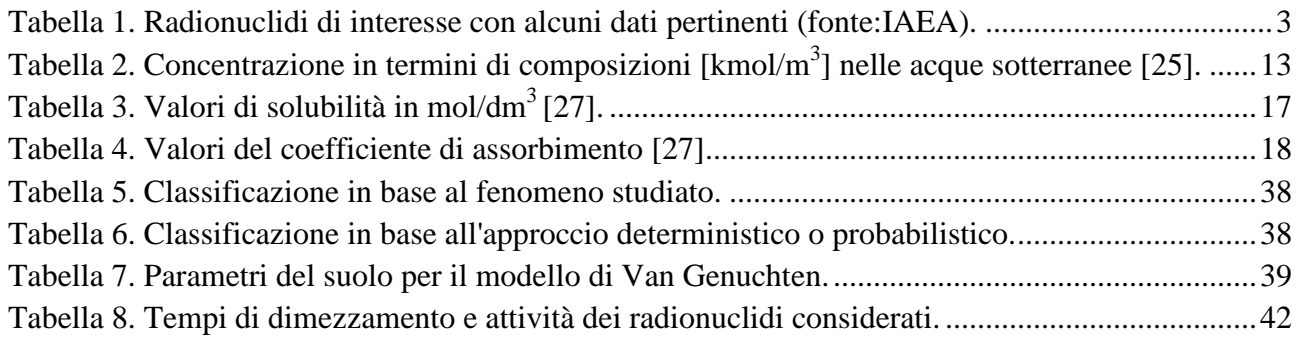

## **Sommario**

Il monitoraggio ambientale dei depositi di rifiuti radioattivi nella fase di sorveglianza istituzionale richiede: lo studio delle vie di trasporto dei radionuclidi, la caratterizzazione dei radionuclidi rilevanti ai fini della contaminazione ambientale e delle dosi alla popolazione a medio e lungo termine, lo sviluppo di strumenti e metodiche finalizzate alla sorveglianza del deposito per gli aspetti connessi all'integrità delle barriere, ai rilasci dei radionuclidi nell'ambiente e al loro trasporto.

In questo studio si introducono i radionuclidi di interesse, si considerano anche quelli di difficile rilevazione, e si mette in evidenza l'importanza della geochimica ai fini della loro mobilità. Poiché una delle principali vie di trasporto è rappresentata dalle acque sotterranee, si sono discussi gli strumenti di simulazione e brevemente le leggi fisiche che consentono di effettuare il monitoraggio ambientale con l'ausilio di strumenti di calcolo predittivi (flussi e concentrazioni di specie chimiche radioattive e non).

In particolare nel presente rapporto vengono descritti alcuni codici di calcolo relativi al trasporto e alla migrazione di radionuclidi nelle matrici ambientali e relativi a fenomeni geochimici. Di questi software si sono riportate le caratteristiche fondamentali, delineando i fenomeni che possono essere studiati applicandoli. Viene inoltre riportato un esempio applicativo dei codici Hydrus 1D ed Amber relativamente ad un sito analizzato dalla società QuantiSci per ENEA come ipotetico sito di ubicazione di un deposito di rifiuti radioattivi.

Lo studio ha permesso di concludere che i codici di calcolo per lo studio del trasporto dei radionuclidi costituiscono un'attività importante a supporto delle attività di *Safety Assessment* e di monitoraggio ambientale nel contesto di progettazione, realizzazione, esercizio e sorveglianza si un deposito di rifiuti radioattivi. Infatti permettono di definire le attività necessarie ad acquisire i dati di input, le attività necessarie per la validazione e successivamente per la verifica delle prestazioni funzionali in fase di sorveglianza.

E' indispensabile quindi arrivare a definire le potenzialità e i vincoli dei codici di calcolo nel rappresentare la realtà, in modo da poter dare un'interpretazione veritiera ai risultati. Questi aspetti, qui delineati in modo generico, dovrebbero essere analizzati ed approfonditi negli studi futuri sui codici di calcolo al fine di delineare l'applicazione dei software più adeguati o definire come integrare le funzionalità di diversi software.

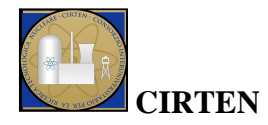

## **Introduzione**

La localizzazione (*siting*) e il progetto di un deposito per lo smaltimento di rifiuti radioattivi di bassa e media attività richiede il rispetto di tutti i principi definiti dalla IAEA ([1], [2]), connessi alla gestione dei rifiuti radioattivi a soddisfacimento dei criteri di sicurezza (*safety requirements*). In particolare per minimizzare l'impatto radiologico del deposito sul territorio è necessario caratterizzare l'inventario dei radionuclidi da smaltire considerando la capacità di confinamento, nel tempo, delle diverse barriere. In particolare occorre studiare la mobilità dei radionuclidi, il loro processo di decadimento, le potenziali vie di trasporto con riferimento alla vita (longevità) dei manufatti e delle barriere ingegneristiche, l'idrologia superficiale e sotterranea.

Quindi nella corretta progettazione e realizzazione di un deposito di rifiuti radioattivi, uno degli aspetti di maggiore importanza riguarda la verifica della sua dinamica nel tempo, per prevedere l'evoluzione dell'eventuale rilascio di radionuclidi nell'ambiente e l'impatto che questi avrebbero sulla biosfera e sulla geosfera. In particolare è di interesse la caratterizzazione del trasporto dei radionuclidi dalle sorgenti all'ambiente in un contesto spazio-temporale considerando lo stato fisico-chimico delle barriere ingegneristiche ed in particolare nelle acque sotterranee [3].

I radionuclidi di interesse sono tutti quelli rilevanti ai fini della radioprotezione dell'ambiente e della popolazione, sia a breve che a lungo termine. Si tratta, in generale, di emettitori α, β, γ, che appartengono alla famiglia dei prodotti di attivazione (AP *Activation Product*) generati da cattura neutronica, dei prodotti di corrosione attivati (CP *Corrosion Product*), dei prodotti di fissione (FP *Fission Product*), radionuclidi fissili, fertili e transuranici.

Tempo di dimezzamento, radiazione emessa (tipo ed energia), meccanismi prevalenti di produzione, comportamento fisico-chimico (solubilità e forme ioniche) sono i dati importanti per lo studio delle concentrazioni e delle attività.

Ai fini dello studio degli inventari di attività i radionuclidi di interesse sono distinti in radionuclidi facili da misurare (ETM *Easy To Measure*) e in difficili da misurare (HTM *Hard To Measure*). I primi sono costituiti da emettitori γ; l'attività è misurata con spettrometria gamma e con tecniche non distruttive e distruttive. I secondi si valutano tramite fattori di correlazione [4] oppure si misurano con metodi radiochimici complessi, costosi e con metodi di tipo sempre distruttivo. Questi sono caratterizzati da concentrazioni basse che contribuiscono alle dosi su scale temporali mediolunghe. Alcuni risultano particolarmente importanti in relazione alla loro mobilità, elevata, che può essere sfruttata come tracciante nel prevedere le perdite di integrità delle barriere di confinamento o per caratterizzare le potenziali vie di trasporto. In Tabella 1 si riportano i radionuclidi di interesse con alcuni dati pertinenti, quali tempo di dimezzamento, radiazione principale emessa, processo di produzione e principali caratteristiche fisico-chimiche [5].

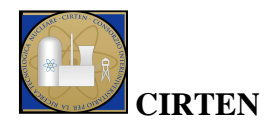

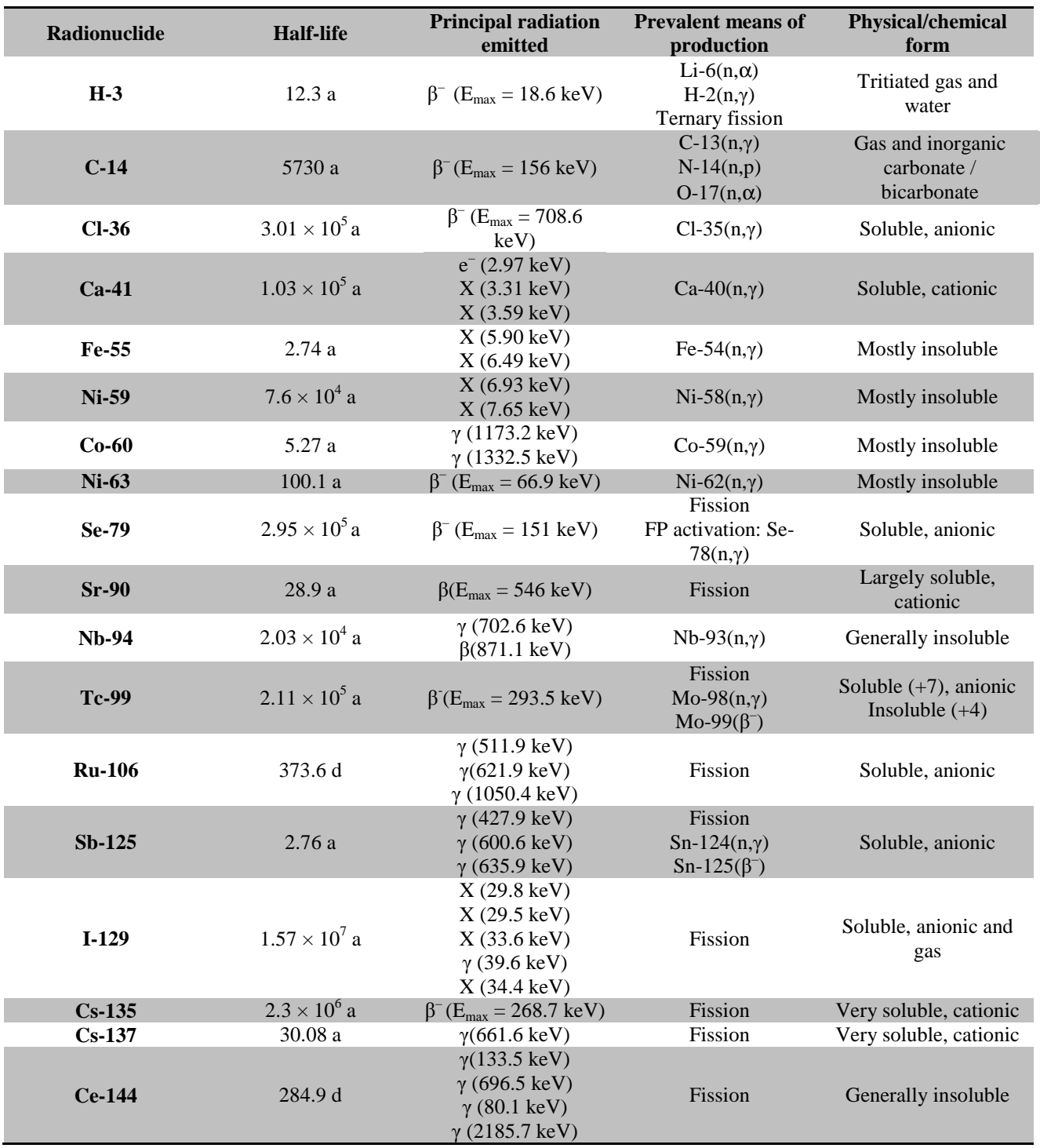

#### **Tabella 1a. Radionuclidi di interesse con alcuni dati pertinenti (fonte:IAEA).**

**Tabella 1b. Radionuclidi di interesse con alcuni dati pertinenti (fonte:IAEA).** 

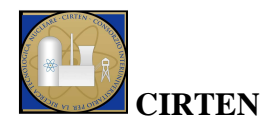

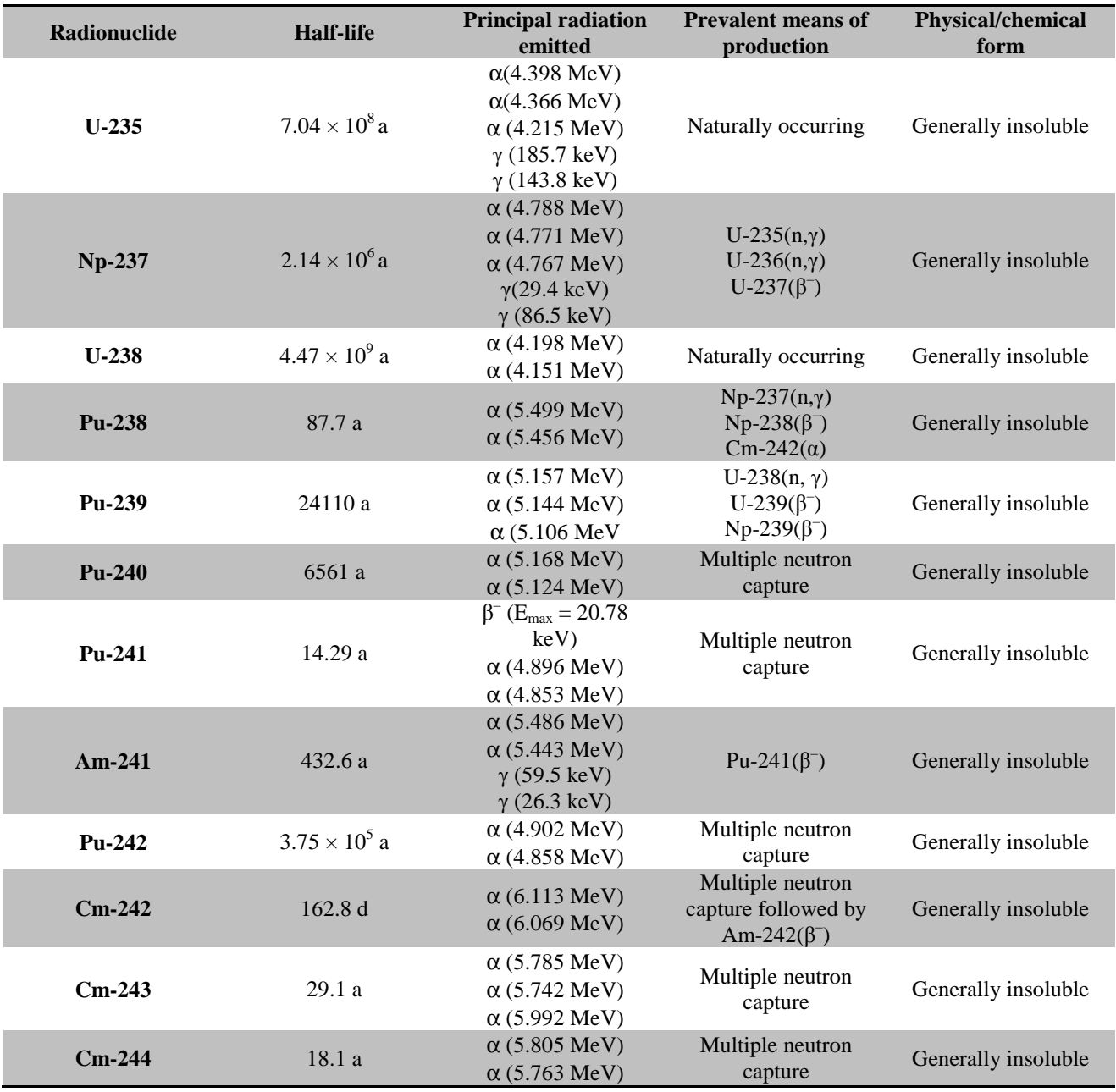

Lo studio dei radionuclidi di interesse, costituenti l'inventario radiologico di un deposito di rifiuti radioattivi, è connesso anche all'utilizzo di codici di calcolo. La scelta di un codice, che modellizzi il trasporto di radionuclidi nel terreno, è una delle tante attività utili alla progettazione e realizzazione di questa infrastruttura, e può fornire un valido contributo alla risoluzione di alcune problematiche.

In particolare occorre osservare che i processi di trasporto dei radionuclidi sono influenzati dai processi geochimici oltre che dai processi termo fluidodinamici relativi al moto dell'acqua in mezzi porosi. Della geochimica interessano i fenomeni di complessazione acquosa, complessazione da materia organica, fenomeni di precipitazione e dissoluzione, adsorbimento, scambio ionico,

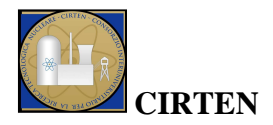

formazione di colloidi. Della fluidodinamica in mezzi porosi interessano invece i fenomeni di advezione, diffusione molecolare e dispersione.

In questo report si descriveranno i principi alla base del trasporto dei radionuclidi nelle matrici ambientali, con particolare attenzione alle acque. Si analizzeranno inoltre le caratteristiche principali di alcuni codici di calcolo, applicati in Europa e nel Mondo per studi di migrazione di inquinanti; si riporterà una classificazione per focalizzare l'attenzione sul fenomeno studiato da questi codici (trasporto di inquinanti o geochimica) e sull'approccio applicato (deterministico o probabilistico).

Verranno inoltre riportate, a titolo esemplificativo, simulazioni eseguite attraverso alcuni di questi codici. Sarà opportuno per il futuro potenziare le conoscenze sui software di calcolo al fine di poter eseguire una modellazione dei fenomeni di trasporto dei radionuclidi conoscendo le potenzialità e i vincoli legati all'utilizzo dei diversi sistemi di simulazione e potendo quindi dare un'interpretazione attendibile ai risultati ottenuti.

## **1 Il trasporto di massa negli acquiferi**

Una delle vie di trasporto principale dei radionuclidi all'esterno del deposito di rifiuti radioattivi è caratterizzata dalle acque, in particolare si farà riferimento alle acque sotterranee. Nelle acque alcuni radionuclidi possono essere solubilizzati e da questa trasportati. E' necessario modellizzare i

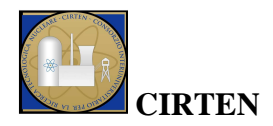

fenomeni di scambio di massa ed energia tra geosfera e idrosfera nelle regioni in cui è localizzato il deposito di rifiuti radioattivi. La corrente idrica sotterranea è rappresentata dal deflusso monofase e/o bifase in un mezzo poroso. Il deflusso è anche caratterizzato dalle concentrazioni di specie chimiche in esso solubilizzate; se queste raggiungono valori di saturazione e/o sovrasaturazione seguono dei fenomeni di precipitazione.

Diversi Paesi hanno/stanno eseguendo ricerche per valutare le prestazioni ed incrementare la sicurezza dei depositi di rifiuti radioattivi [6]. Per quanto riguarda, ad esempio, i depositi per rifiuti ad alta attività, la compagnia svizzera NIGRA (*Swiss Nuclear Waste Management Company*) esegue differenti esperimenti in sito, come il progetto FEBEX (*Full-scale Engineering Barrier EXperiment*). Le previsioni sul flusso di acqua e sul trasporto di soluti nella bentonite, oltre che nelle matrici ambientali, sono indispensabili per le valutazioni di potenziali incidenti al fine di minimizzare la potenziale contaminazione delle acque sotterranee. Per questi studi è fondamentale conoscere i parametri idraulici. Al fine di ottenere le proprietà idrauliche da eventi di infiltrazione, si è sviluppato negli anni un crescente interesse nell'utilizzo di algoritmi inversi, come riportato nei riferimenti in bibliografia [7], [8], [9], [10], [11], [12], [13], [14], [15], [16], [17], [18].

Il moto dell'acqua in un mezzo poroso completamente saturo è descritto dalla legge di Darcy [19], in cui la portata dell'acqua *Qx* nella direzione *x* attraverso la sezione *A* perpendicolare ad *x* è data da:

$$
Q_x = -\frac{kA}{\eta} \frac{\partial P}{\partial x} \tag{1}
$$

dove:

- *k* rappresenta la permeabilità intrinseca del mezzo poroso  $[m^2]$ ;
- *η* è la viscosità dinamica del fluido [kg/ms];
- *P* è la pressione [Pa].

L'equazione di Darcy interviene nello studio di fenomeni di trasporto considerando le equazioni di bilancio di:

- massa;
- energia;
- specie chimiche.

Il modello matematico del flusso in un mezzo poroso deriva dalla conservazione di massa e dalla legge di Darcy, può essere espresso dalla seguente relazione [6]:

$$
\nabla (K_r K_s \nabla \psi) + w = \left(\beta \frac{\partial S_w}{\partial \psi} + S_w S_s\right) \frac{\partial \phi}{\partial t}
$$
(2)

dove:

•  $\psi$  è il carico idraulico piezometrico, dato dalla somma del contributo del carico idrostatico  $\phi$ e dell'elevazione *z* [m];

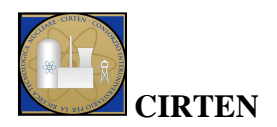

- $K_r$  è la conduttività relativa  $[-]$ ;
- $K_s$  è la conduttività satura  $[m/d]$ ;
- *w* è il termine volumetrico di sorgente/perdita  $[d^{-1}]$ ;
- $S_s$  è l'immagazzinamento specifico  $[m^{-1}]$ , cioè il volume di acqua rilasciata per unità di volume dell'acquifero, per una diminuzione unitaria del carico idraulico;
- *Sw* è il grado di saturazione dell'acqua, dato dal rapporto del contenuto in acqua *θ* e della porosità  $\beta$ ; 0< $S_w$ <1 [-].

Dal punto di vista idrogeologico interessa la caratterizzazione delle concentrazioni dell'acqua nei suoli nelle sue due fasi di acqua mobile e acqua immobile. Interessa inoltre la stima delle portate trasportate nello spazio.

Il modello applicato da Jackson [20] per affrontare il problema idrogeologico considera il carico idrostatico  $\phi$  [m]:

$$
\phi(x, y, z, t) = \frac{P(x, y, z, t)}{\rho g} \tag{3}
$$

dove *g* è l'accelerazione di gravità e *ρ* la densità del fluido, mediante lo studio dell'equazione:

$$
\frac{\partial}{\partial x}\left(k_x \frac{\partial \phi}{\partial x}\right) + \frac{\partial}{\partial y}\left(k_y \frac{\partial \phi}{\partial y}\right) + \frac{\partial}{\partial z}\left(k_z \frac{\partial \phi}{\partial z}\right) = S_s \frac{\partial \phi}{\partial t} - N
$$
\n(4)

dove:

- $\phi(x, y, z, t)$  è il carico idrostatico in un punto  $(x, y, z)$  al tempo t [m];
- $k_x(x, y, z)$ ,  $k_y(x, y, z)$ ,  $k_z(x, y, z)$  sono le conduttività idrauliche valutate rispettivamente nelle direzioni x, y, z [m/s];
- $S<sub>s</sub>(x, y, z)$  è l'immagazzinamento specifico in  $(x, y, z)$  [m<sup>-1</sup>];
- $N(x, y, z, t)$  è il termine di sorgente per unità di volume [s<sup>-1</sup>].

Da queste nozioni base derivano le equazioni che governano i bilanci di massa, energia e specie chimiche, queste sono state implementate in differenti codici di calcolo, tra cui PHREEQC [21], HP1 [22], Hydrus [23]. Questi software permettono di analizzare il moto dei fluidi e il trasporto di inquinanti nel suolo e nelle acque.

## **1.1 Meccanismi di propagazione degli inquinanti in falda**

E' fondamentale inoltre definire i meccanismi di trasporto degli inquinanti nella falda acquifera. La propagazione di un inquinante nella falda è soggetta all'azione di differenti processi concomitanti [19]:

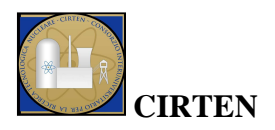

- *fenomeni idrologici*: sono legati alla presenza e al movimento dell'acqua in falda; sono i fenomeni quantitativamente più importanti e comprendono l'advezione, la diffusione molecolare e la dispersione cinematica;
- *fenomeni chimico-fisici*: comprendono le possibili interazioni fra le molecole dell'inquinante e le particelle solide dell'acquifero, o fra molecole di inquinanti diversi, e le variazioni di concentrazione dovute all'evoluzione chimico-fisica di alcuni contaminanti. Si considerano quindi fenomeni quali adsorbimento superficiale, volatilizzazione, precipitazione, decadimento radioattivo, etc..
- *fenomeni biologici*: comprendono tutti i fenomeni di degradazione e trasformazione degli inquinanti, provocati da agenti biotici (batteri, microbi, etc.); prendono il nome di processi di biodegradazione.

Per quanto riguarda i fenomeni idrologici, si descrivono brevemente advezione, diffusione molecolare e dispersione.

L'advezione è il processo in base al quale un contaminante è trasportato dall'acqua in una direzione prevalentemente orizzontale lungo la direzione di flusso con velocità pari a quella media effettiva dell'acqua di falda; considera il fenomeno di trasporto su scala macroscopica.

La diffusione molecolare è legata all'agitazione termica delle molecole di soluto presenti nella massa d'acqua; la loro attività cinetica determina un movimento regolato dagli urti con le molecole adiacenti che determina un movimento preferenziale dalle zone a maggior concentrazione a quelle a minor concentrazione. Quindi il trasporto è controllato dal gradiente di concentrazione.

La dispersione cinematica, a differenza del fenomeno advettivo, tiene conto della scala microscopica, considerando le eterogeneità che caratterizzano il mezzo poroso quali una distribuzione non uniforme delle velocità all'interno di un canalicolo di flusso, una diversificazione delle velocità da poro a poro, componenti trasversali di velocità legate alla tortuosità dei percorsi. Questo fenomeno si presenta con una distribuzione di velocità non uniforme rispetto alla velocità media effettiva e con una componente di velocità trasversale rispetto alla direzione di flusso che determina il progressivo allargamento della zona interessata dalla contaminazione.

I fenomeni di diffusione molecolare e dispersione cinematica possono essere condensati in un unico processo definito "*dispersione idrodinamica*".

Questi fenomeni sono descritti con leggi fenomenologiche che caratterizzano il mezzo (coefficienti di diffusione).

Relativamente ai fenomeni chimico-fisici, l'adsorbimento (o ritenzione) è il processo di aumento della concentrazione di un contaminante sulla superficie del materiale solido che forma l'acquifero. Questo fenomeno include i processi di: scambio cationico, scambio anionico, chemiadsosorbimento e absorbimento.

Il processo per il quale un contaminante, presente in soluzione nell'acqua, si trova distribuito tra soluzione e fase solida si definisce "partizione". Questo fenomeno è caratterizzato da un parametro fondamentale, il coefficiente di distribuzione o di ripartizione solido-liquido.

Per quanto riguarda il decadimento radioattivo, la concentrazione dei radionuclidi si riduce naturalmente nel tempo riducendo progressivamente la concentrazione sia nella fase sciolta, che in

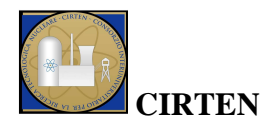

quella adsorbita. E' inoltre da considerare che per decadimento radioattivo si genera un radionuclide "figlio", il quale può avere proprietà fisiche e chimiche differenti dal radionuclide "padre" e che quindi cambia anche la sua partizione tra le varie fasi.

Relativamente ai fenomeni biologici, il processo di biodegradazione è un processo biochimico, mediato da batteri, che riducono la concentrazione di un inquinante organico naturalmente. Batteri anaerobici modificano lo stato di ossidazione degli ioni uranio e plutonio rendendoli insolubili (biomineralizzazione).

Nella realtà i processi sopra descritti avvengono simultaneamente, con un'importanza relativa che dipende dalle caratteristiche dell'acquifero e del contaminante.

L'equazione differenziale del trasporto di massa per soluti non conservativi, cioè per soluti in cui i fenomeni chimico-fisici e/o biologici non sono trascurabili, in geometria cartesiana può essere espressa dall'equazione di bilancio:

$$
D_x \frac{\partial^2 C}{\partial x^2} + D_y \frac{\partial^2 C}{\partial y^2} + D_z \frac{\partial^2 C}{\partial z^2} - v_\sigma \frac{\partial C}{\partial x} - \lambda C = R \frac{\partial C}{\partial t}
$$
(5)

o più in generale:

$$
div(DgradC - Cv_{\theta}) - \lambda C = R \frac{\partial C}{\partial t}
$$
\n<sup>(6)</sup>

nella quale:

- $\bullet$  *-div(Cv<sub>e</sub>*) rappresenta il termine advettivo;
- *div(DgradC)* rappresenta il termine di dispersione idrodinamica;
- *D* è il tensore dei coefficienti di dispersione idrodinamica;
- *C* è la concentrazione della specie chimica nell'acqua;
- *R* è il coefficiente di ritardo;
- *ve* è la velocità della corrente;
- *λ* rappresenta la costante di decadimento.

Per quanto riguarda la risoluzione analitica o numerica dell'equazione differenziale del trasporto, lo scopo è quello di determinare l'andamento della concentrazione nel tempo per diverse distanze e/o profondità e nello spazio (distanza o profondità dalla sorgente) per diversi istanti temporali. La soluzione analitica è possibile in situazioni idealizzate in termini di geometria, condizioni al contorno e iniziali, come riportato da Di Molfetta [19]; per la soluzione numerica si considerino i codici di calcolo descritti di seguito, in particolare Hydrus 1D [23] e HP1 [22].

In *Figura 1* è riportato un esempio dell'andamento di concentrazione di un radionuclide, in questo caso cloro, in funzione del tempo alle profondità di 10 cm e 20 cm dalla sorgente. In *Figura 2* è

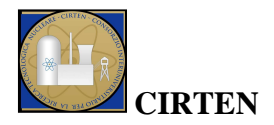

riportata la concentrazione di un inquinante in funzione della profondità a differenti istanti temporali. Gli esempi riportati in figura sono tratti dal riferimento [24].

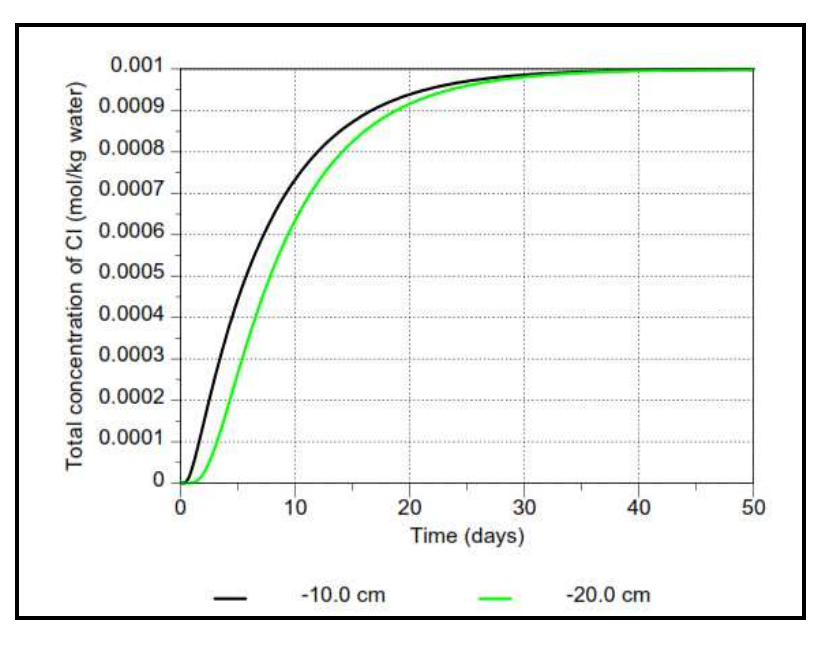

*Figura 1***. Andamento della concentrazione di Cloro in funzione del tempo per profondità differenti [24].** 

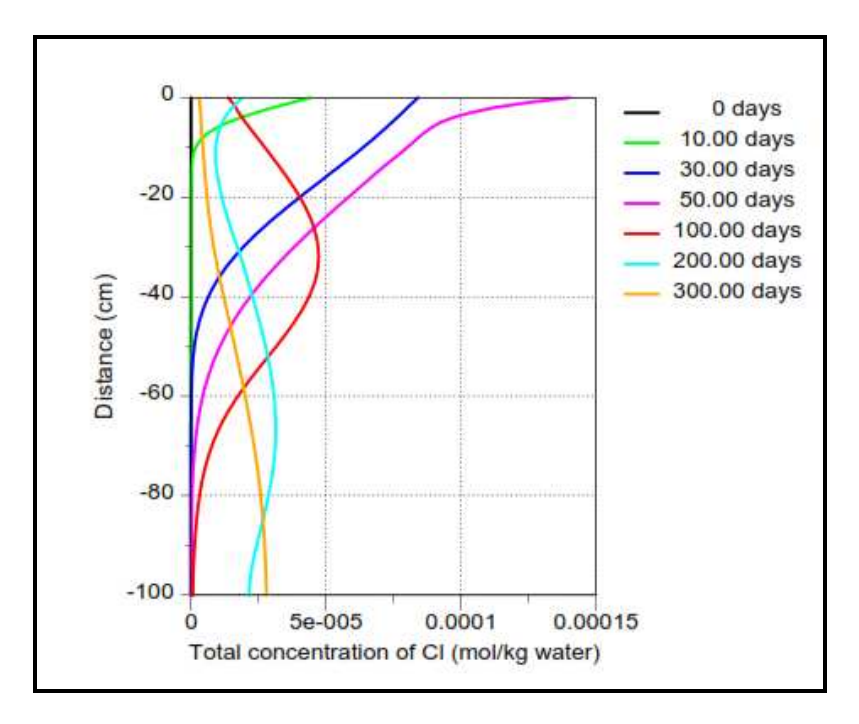

*Figura 2.* **Andamento della concentrazione del Cloro in funzione della profondità dalla sorgente per differenti tempi [24].**

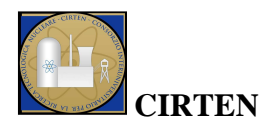

## **2 Codici di calcolo**

Tra le attività utili per la *Safety Assessment* e per il monitoraggio ambientale di un deposito di rifiuti radioattivi rientra anche la valutazione della migrazione di radionuclidi all'esterno del deposito stesso. La valutazione del trasporto di inquinanti può essere eseguita tramite appositi codici di calcolo. Per poter applicare questi software è necessario possedere informazioni su alcuni coefficienti che caratterizzano il terreno in cui è situato il sistema di smaltimento. Alcuni dei principali parametri, legati alla migrazione dei radionuclidi nel suolo e nelle acque, sono [3]:

- *tensione idrica* [m]: pressione negativa che il terreno esercita sull'acqua per effetto delle forze di coesione generate dalla matrice solida. Raggiunta la saturazione del terreno, la tensione si annulla.
- *Contenuto d'acqua* [-]: rapporto tra il volume di acqua nel terreno e il volume totale (volume del suolo, volume dell'acqua, volume dell'aria).
- *Permeabilità* [m/s]: proprietà del terreno nel lasciarsi attraversare dall'acqua. Questo coefficiente è legato alla resistenza viscosa e frizionale alla filtrazione di un fluido in un mezzo poroso e dipende dalle proprietà del fluido (densità e viscosità) e dalle caratteristiche del mezzo poroso (permeabilità intrinseca, che dipende unicamente dalla dimensione e dalla disposizione dei pori nel terreno). La conduttività idraulica satura *Ks* descrive il movimento dell'acqua attraverso un mezzo saturo.
- *Porosità* [-]: esprime il volume degli spazi vuoti del terreno (pori) come rapporto percentuale sul volume totale del sistema (supponendo il sistema diviso nelle tre fasi liquida, solida e gassosa; il volume totale è dato dalla somma di queste). In particolare si distingue tra porosità totale e porosità effettiva. La prima è data dal rapporto tra il volume totale dei pori e il volume totale. La porosità effettiva, invece, è definita come il rapporto tra il volume dei pori dove l'acqua può circolare e il volume totale, si escludono i pori isolati.
- *Coefficiente di distribuzione* [m<sup>3</sup> /kg]: considera il fenomeno di adsorbimento di un contaminante nel sottosuolo, cioè il suolo trattiene l'inquinante fino al raggiungimento di un equilibrio di ripartizione tra le fasi. In particolare questo coefficiente rappresenta il rapporto tra la concentrazione di una sostanza in fase liquida e solida; quindi la capacità dell'inquinante di essere trattenuto dalle fasi solide presenti nel sottosuolo.
- *Coefficiente di dispersione* [m]: permette di tenere conto della dispersione, cioè della propagazione in direzione longitudinale o trasversale, causata dal gradiente di velocità esistente nella corrente o in caso di moto diffusivo turbolento.
- *Coefficiente di ritardo* [-]: è legato alle caratteristiche dell'acquifero e del contaminante, in base alla relazione  $R = 1 + \rho/\beta_e \cdot K_d$ , dove  $\rho$  è la densità del mezzo,  $\beta_e$  è la porosità efficace e *Kd* è il coefficiente di distribuzione solido-liquido.
- *Coefficiente di immagazzinamento* [m-1]: volume di acqua rilasciata per unità di volume dell'acquifero, per una diminuzione unitaria del carico idraulico;
- *ph:* è una proprietà chimica che caratterizza l'acidità o la basicità di una soluzione, in base alla concentrazione degli ioni  $H^+$  in acqua;

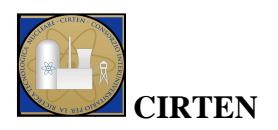

- *Eh* [V]*:* è la misura della tendenza di una specie chimica ad acquisire elettroni, cioè ad essere ridotta. E' una proprietà intrinseca della specie considerata; più positivo è tale valore, maggiore è l'affinità elettronica della specie e maggiore è la sua tendenza ad essere ridotta.
- *pe:* analogamente al pH, questa grandezza può essere utilizzata per caratterizzare lo stato di riduzione del sistema.

Le acque sotterranee sono caratterizzate in relazione alla geologia del territorio da un insieme di parametri fisico-chimici, che controllano le capacità aggressive nei confronti dei rifiuti radioattivi e del suolo e che, di conseguenza, controllano i processi di trasporto. In Tabella 2 si riporta la composizione in termini di concentrazione  $[kmol/m<sup>3</sup>]$  di alcune acque sotterranee prese come riferimento per i depositi svedesi [25].

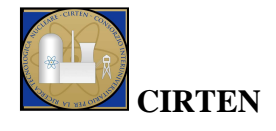

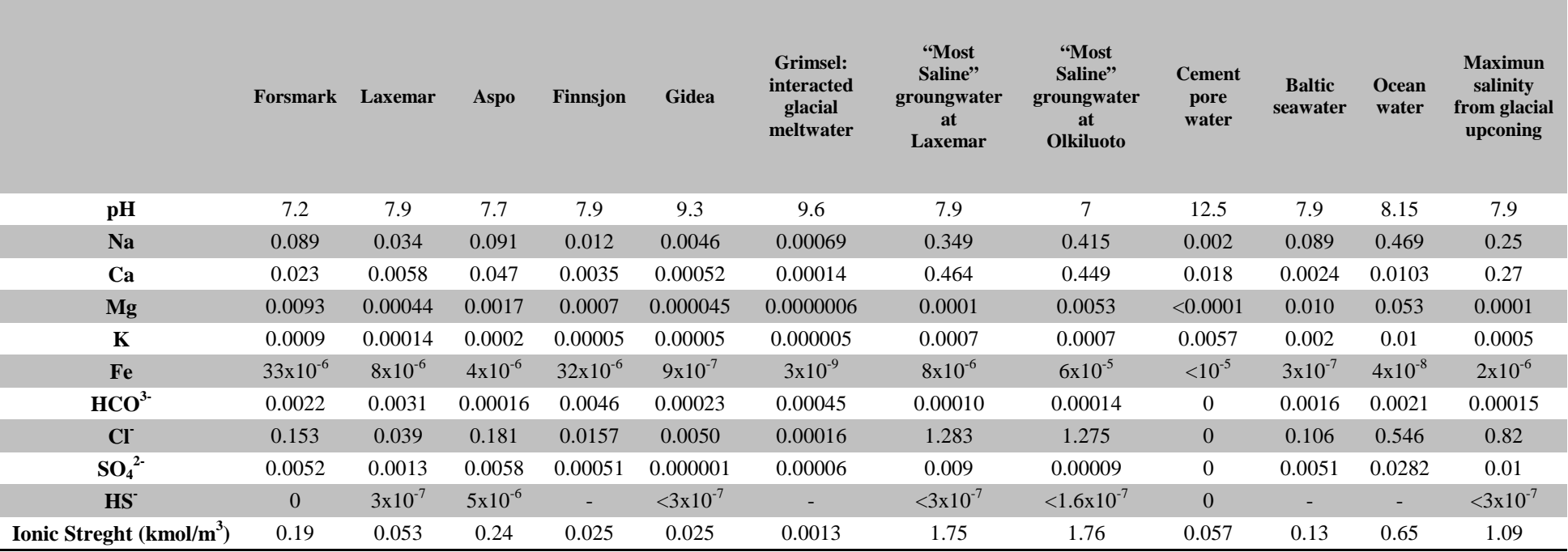

**Tabella 2. Concentrazione in termini di composizioni [kmol/m<sup>3</sup>] nelle acque sotterranee [25].** 

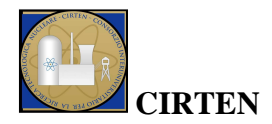

Un altro fenomeno rilevante delle acque sotterranee è legato ai processi di speciazione, i quali sono prevalentemente controllati dai processi di complessazione acquosa e le concentrazioni sono tali da minimizzare l'energia libera di Gibbs. Una reazione chimica generale, che rappresenta il processo di complessazione acquosa, è la seguente [26]:

$$
aP_{(aq)}^{\alpha+} + bQ_{(aq)}^{\gamma-} \Leftrightarrow P_{\alpha}Q_{b\, (aq)}^{\alpha\alpha - b\gamma} \tag{7}
$$

dove *a* e *b* sono i coefficienti stechiometrici, *(aq)* rappresenta una soluzione acquosa; la costante di equilibrio è data dalla seguente espressione:

$$
k = \frac{\left[P_a Q_b{}^{ax-by}_{(aq)}\right]}{\left[P^{x+1}q\left[Q^{y-1}\right]^b}\tag{8}
$$

Si riporta ora un esempio di calcolo [21]: data la reazione  $Ca^{2+} + SO_4^{2-} = CaSO_8^0$ , il log(k) della reazione a 25°C è 2.3, per cui risulta che:

$$
10^{2.3} = \frac{a_{Cas0_4^0}}{a_{Ca^{2+}}a_{SO_4^{2+}}}
$$

I parametri alla base degli studi di equilibrio termodinamico sono l'attività *a*, il coefficiente di attività *γ*, la molalità *m* e le moli in soluzione acquosa *n*.

Per quanto riguarda i radionuclidi di interesse, per le reazioni di complessazione acquosa e i valori della costante di equilibrio si può fare riferimento a database termodinamici [25].

Un'altra proprietà importante da considerare negli studi di trasporto di radionuclidi è la solubilità. Nella Figura 3 vengono riportate le stime di solubilità tratte da database svedesi per differenti acque sotterranee [25]; da notare che il valore numerico riportato indica il logaritmo della concentrazione.

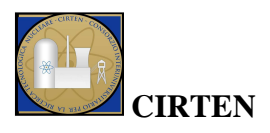

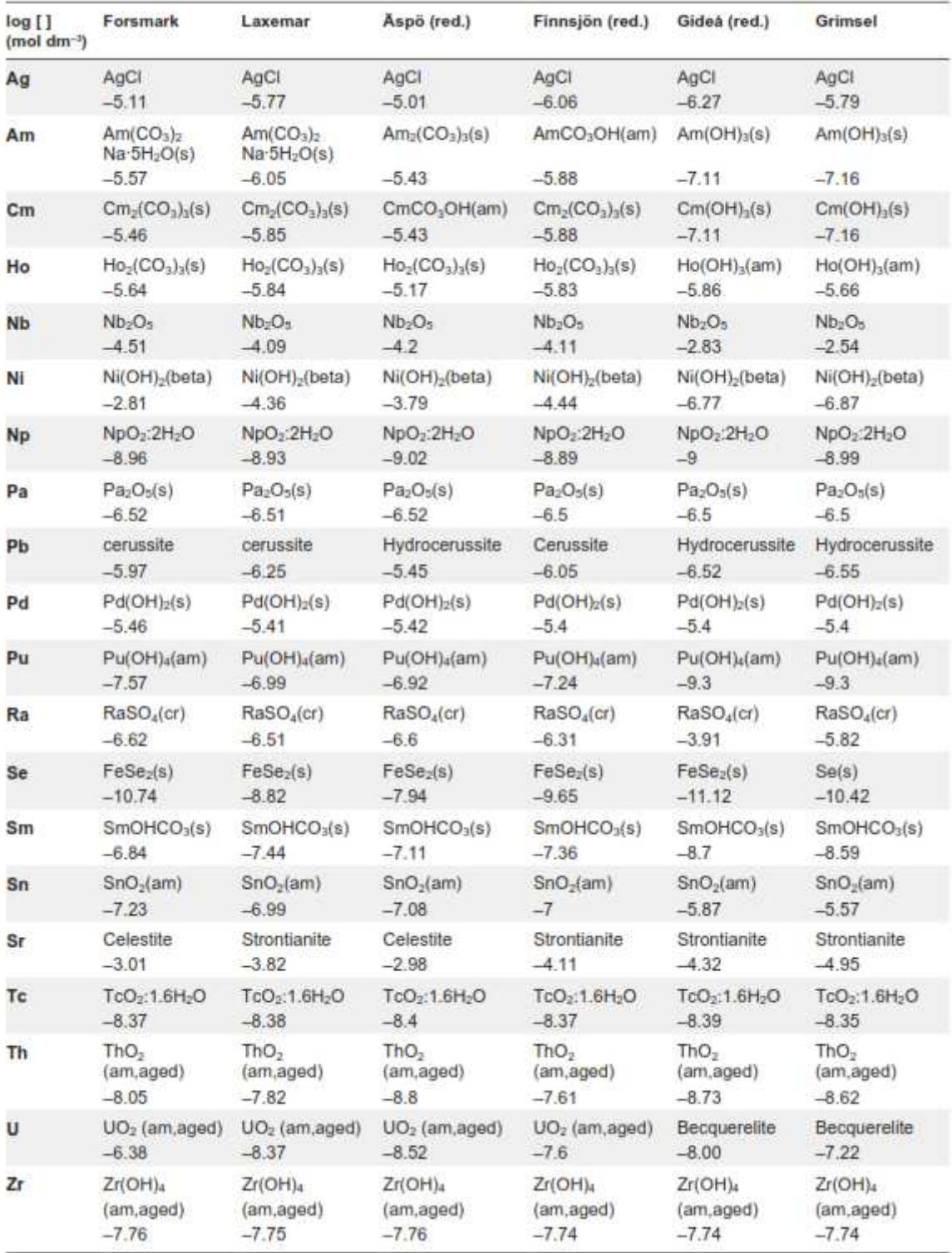

**Figura 3. Stima della solubilità in differenti acque sotterranee.** 

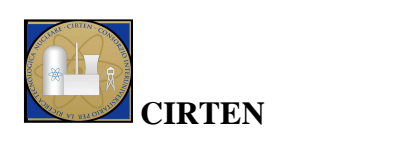

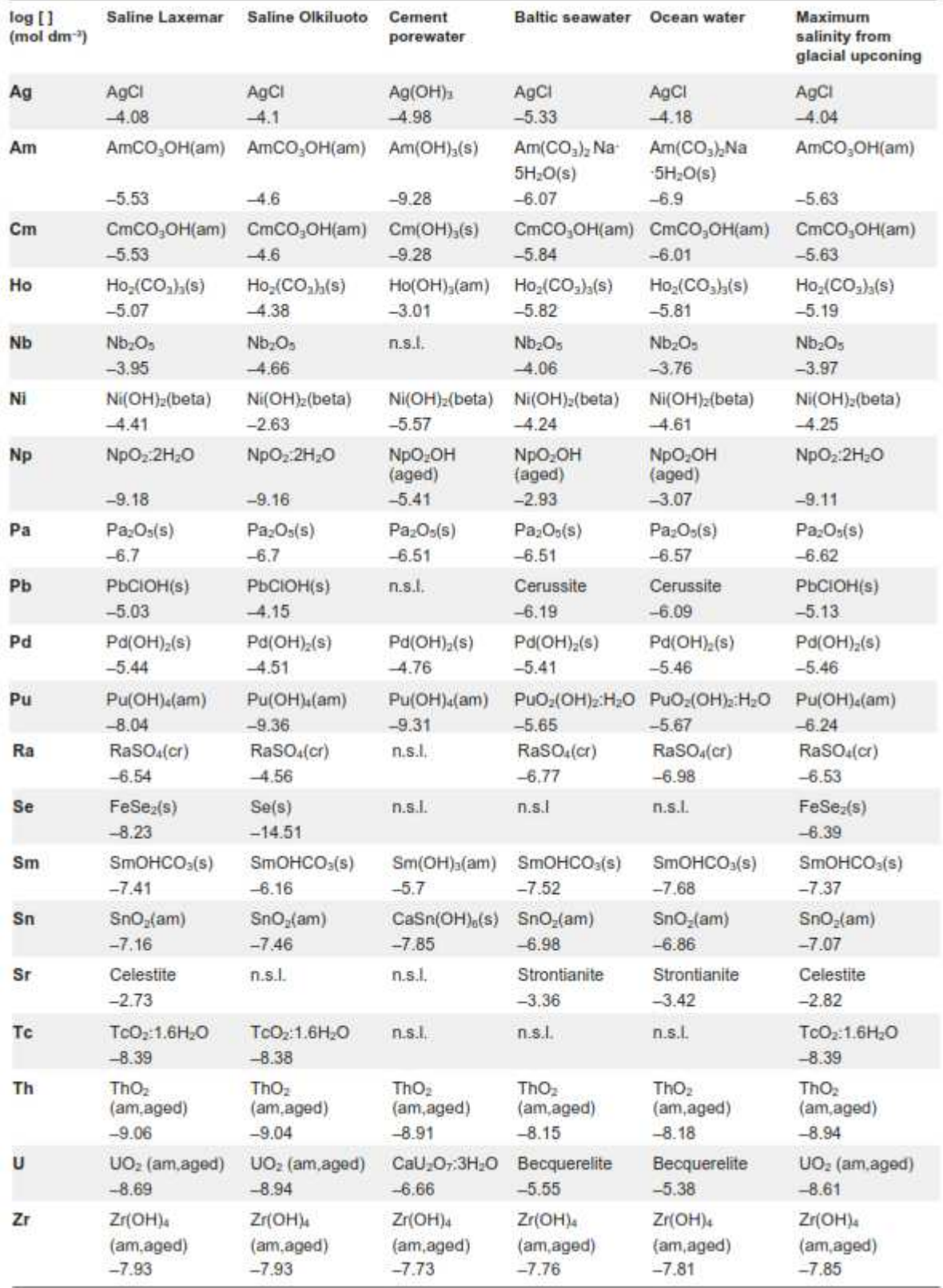

**Figura 3 (cont.). Stima della solubilità in differenti acque sotterranee.** 

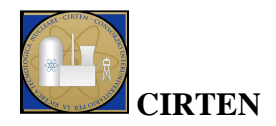

Altri studi [27] hanno condotto ai valori di solubilità nelle acque in presenza di bentonite riportati in Tabella 3. Questi valori sono riferiti a diversi elementi e indicati in qualità di limite superiore, limite inferiore e migliore stima. Da notare che elementi quali cesio, cloro, idrogeno, iodio, krypton e rubidio presentano un valore di solubilità illimitato, da questo si deduce che la mobilità di questi radionuclidi è la massima possibile.

|                   | Solubility [mol/dm <sup>3</sup> ] |                     |                     |  |
|-------------------|-----------------------------------|---------------------|---------------------|--|
| <b>Element</b>    | Lower                             | <b>Best</b>         | <b>Upper</b>        |  |
|                   | bound                             | estimate            | bound               |  |
| <b>Actinium</b>   | $3.5 \cdot 10^{-10}$              | $3.5 \cdot 10^{-7}$ | $3.5 \cdot 10^{-4}$ |  |
| Americium         | $3.5 \cdot 10^{-10}$              | $3.5 \cdot 10^{-7}$ | $3.5 \cdot 10^{-4}$ |  |
| Caesium           | Unlimited                         | Unlimited           | Unlimited           |  |
| Carbon            | $10^{-10}$                        | $5.10^{-3}$         | $10^{-1}$           |  |
| <b>Chlorine</b>   | Unlimited                         | Unlimited           | Unlimited           |  |
| Curium            | $3.5 \cdot 10^{-10}$              | $3.5 \cdot 10^{-7}$ | $3.5 \cdot 10^{-4}$ |  |
| Hydrogen          | Unlimited                         | Unlimited           | Unlimited           |  |
| <b>Iodine</b>     | Unlimited                         | Unlimited           | Unlimited           |  |
| <b>Krypton</b>    | Unlimited                         | Unlimited           | Unlimited           |  |
| Lead              | $4.10^{10}$                       | $4.10^{-6}$         | $4.10^{2}$          |  |
| <b>Neptunium</b>  | $10^{-10}$                        | $10^{-8}$           | $10^{-5}$           |  |
| <b>Nickel</b>     | $10^{-9}$                         | $10^{-3}$           | $10^3$              |  |
| <b>Niobium</b>    | $10^{-8}$                         | $10^{-4}$           | $10^{-2}$           |  |
| Palladium         | $10^{-13}$                        | $10^{-9}$           | $10^{-5}$           |  |
| Plutonium         | $10^{-10}$                        | $10^{-8}$           | $10-4$              |  |
| Protactinium      | $3.10^{-11}$                      | $3.10^{-7}$         | $3.10^{3}$          |  |
| Radium            | $10^{-12}$                        | $10^{-6}$           | $10^{-3}$           |  |
| <b>Rubidium</b>   | Unlimited                         | Unlimited           | Unlimited           |  |
| <b>Samarium</b>   | $3.5 \cdot 10^{-10}$              | $3.5 \cdot 10^{-7}$ | $3.5 \cdot 10^{-4}$ |  |
| Selenium          | $10^{-9}$                         | $10^{-5}$           | $10^{-2}$           |  |
| <b>Stontium</b>   | $10^{-9}$                         | $10^{-5}$           | $10^{-1}$           |  |
| <b>Technetium</b> | $10^{-10}$                        | $4.10^{8}$          | $10^{-6}$           |  |
| <b>Thorium</b>    | $5.10^{-11}$                      | $10^{-6}$           | $10^{-4}$           |  |
| Tin               | $5.10^{-10}$                      | $5.10^{-6}$         | $5.10^{-2}$         |  |
| <b>Uranium</b>    | $10^{-10}$                        | $10^{-6}$           | $10^{-2}$           |  |
| Zirconium         | $10^{-11}$                        | $5.10^{9}$          | $10^{-6}$           |  |

**Tabella 3. Valori di solubilità in mol/dm<sup>3</sup>[27].** 

In Tabella 4 sono invece riportati i valori del coefficiente di ripartizione o assorbimento in  $m^3/kg$ , sempre in termini di limite inferiore, limite superiore e migliore stima.

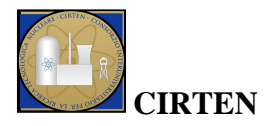

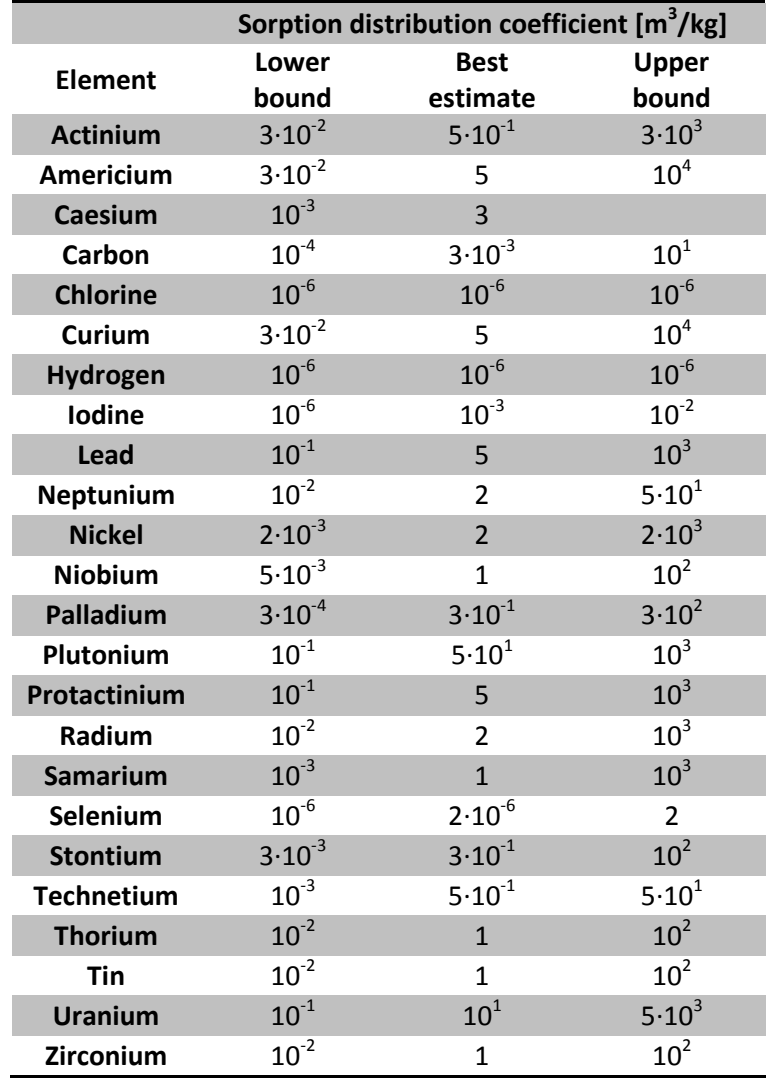

**Tabella 4. Valori del coefficiente di assorbimento [27].** 

Da queste considerazioni si deduce che una volta scelta la localizzazione di un deposito di rifiuti radioattivi, risulterà di fondamentale importanza la caratterizzazione delle acque sotterranee.

## **2.1 Hydrus 1D**

Il codice Hydrus 1D, nella sua versione 4.08 (2009) sviluppata da Simunek et al. [23], può simulare il movimento monodimensionale di acqua, calore e molteplici soluti in differenti mezzi saturi e non saturi. In particolare il suo utilizzo permette di:

- prevedere il movimento di acqua e soluti nella zona non satura;
- analizzare esperimenti di laboratorio o sul campo che coinvolgono il flusso d'acqua e/o il trasporto di soluti;

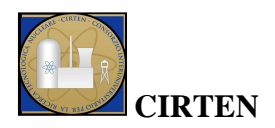

- estrapolare informazioni da esperimenti sul campo su differenti suoli, sulle condizioni climatiche, etc.;
- eseguire calcoli sul trasporto di calore;
- valutare il trasporto di anidride carbonica.

I processi implementati in questo codice che regolano la migrazione di materia e il trasferimento di energia nel sottosuolo sono: conduzione, advezione e diffusione.

La conduzione è un fenomeno di trasferimento di energia dovuto al gradiente di temperatura; può avvenire in mezzi solidi, liquidi o gassosi. Il calore si trasferisce spontaneamente da un corpo a temperatura maggiore a uno a temperatura minore. Il principio alla base della conduzione varia in relazione alla struttura fisica del corpo.

L'advezione è un meccanismo di trasporto di una sostanza attraverso un fluido, dovuto al movimento del fluido in una particolare direzione. Il moto del fluido nel trasporto advettivo è descritto matematicamente come un campo vettoriale e il materiale trasportato è tipicamente descritto come uno scalare, concentrazione della sostanza che è contenuta nel fluido.

La diffusione descrive la propagazione delle particelle attraverso un movimento casuale da una zona a maggiore concentrazione a una a concentrazione minore. Questo fenomeno può avvenire anche in assenza di un gradiente di concentrazione come nel caso della diffusione molecolare, nella quale le entità in movimento sono piccole molecole che si muovono da sole mediante l'energia termica, non richiedono quindi la presenza di un gradiente di concentrazione per diffondere attraverso il movimento casuale, il quale è dovuto alle frequenti collisioni. Il rateo di diffusione dipende solo dalla temperatura e non è influenzato dalla concentrazione.

Nel codice Hydrus 1D, l'equazione di trasporto del calore considera la conduzione e l'advezione di flusso d'acqua, l'equazione di trasporto dei soluti assume trasporto advettivo-dispersivo nella fase liquida e diffusivo in quella gassosa.

Le equazioni di flusso e trasporto sono risolte numericamente applicando lo schema ad elementi lineari finiti di Galerkin ([28], [29]). L'integrazione nel tempo è ottenuta applicando uno schema implicito alla differenze finite sia per le condizioni sature che per quelle non sature. Misure aggiuntive sono prese per migliorare l'efficienza della soluzione nei transitori, che includono un aggiustamento automatico dello step temporale e relazione con il range esistente dei numeri di Courant e di Peclet. Il termine che considera il contenuto di acqua è valutato utilizzando la conservazione della massa. Al fine di minimizzare le oscillazioni numeriche nelle soluzioni del trasporto si utilizzano fattori di peso a monte, coefficienti di dispersione artificiali, etc.

Hydrus 1D può inoltre implementare la risoluzione di Marquardt-Levenberg [30] per la stima inversa dei parametri idraulici del suolo considerato e/o quelli del trasporto di soluti e delle reazioni mediante la misurazione di dati in stato stazionario, transitorio e/o di trasporto. La procedura permette di stimare le incognite mediante l'osservazione dei contenuti nell'acqua, della pressione, delle concentrazioni e/o dei flussi di contorno istantanei o cumulati, come ad esempio infiltrazioni o fuoriuscite.

Per quanto riguarda il flusso delle acque, il programma risolve numericamente l'equazione di Richards [31] per flussi d'acqua saturi e insaturi, la cui formula, assumendo che la fase aria sia

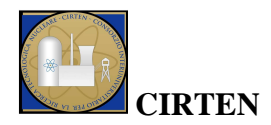

trascurabile nel flusso liquido e che il flusso d'acqua dovuto al gradiente termico sia anch'esso trascurabile, è riportata di seguito:

$$
\frac{\partial \theta}{\partial t} = \frac{\partial}{\partial x} \left[ K \left( \frac{\partial h}{\partial x} + \cos \alpha \right) \right] - S \tag{9}
$$

dove:

- *h* rappresenta la tensione idrica [m];
- *ϑ* è il contenuto di acqua nel suolo poroso [-];
- $\bullet$  *t* è il tempo [d];
- $x \triangle$  la coordinata spaziale [m]:
- *S* è il termine di perdita, cioè il volume di acqua rimossa per unità di tempo dal suolo dovuto all'assorbimento delle radici  $[d^{-1}]$ ;
- *α* rappresenta l'angolo tra la direzione del flusso e l'asse verticale, quindi si avrà α=0 per flussi verticali, α=90° per flussi orizzontali, 0°<α<90° per flussi inclinati;
- *K* rappresenta la conduttività idraulica non satura la cui espressione è data dalla seguente formula:

$$
K(h, x) = K_s(x) \cdot K_r(h, x) \tag{10}
$$

dove  $K_s$  rappresenta la conduttività idraulica satura  $[m \cdot d^{-1}]$  e  $K_r$  la conduttività idraulica relativa  $[-]$ .

E' possibile implementare modelli di equilibrio e di non equilibrio, questi ultimi si distinguono in quanto vengono introdotti il concetto di *dual-porosity* [32], [33], [34], che ripartisce la fase liquida nelle regioni mobile (fluente, interaggregato) ed immobile (zona stagnate, intra-aggregato), e la distinzione tra regione matrice e mezzo fratturato. In *Figura 4* sono riportati degli schemi per i modelli di equilibrio e di non equilibrio, dove  $\vartheta_{\rm im}$  e  $\vartheta_{\rm m}$  rappresentano il contenuto d'acqua nella fase immobile e in quella mobile e  $\theta_M$  e  $\theta_F$  rappresentano il contenuto d'acqua nella regione matrice e in quella fratturata.

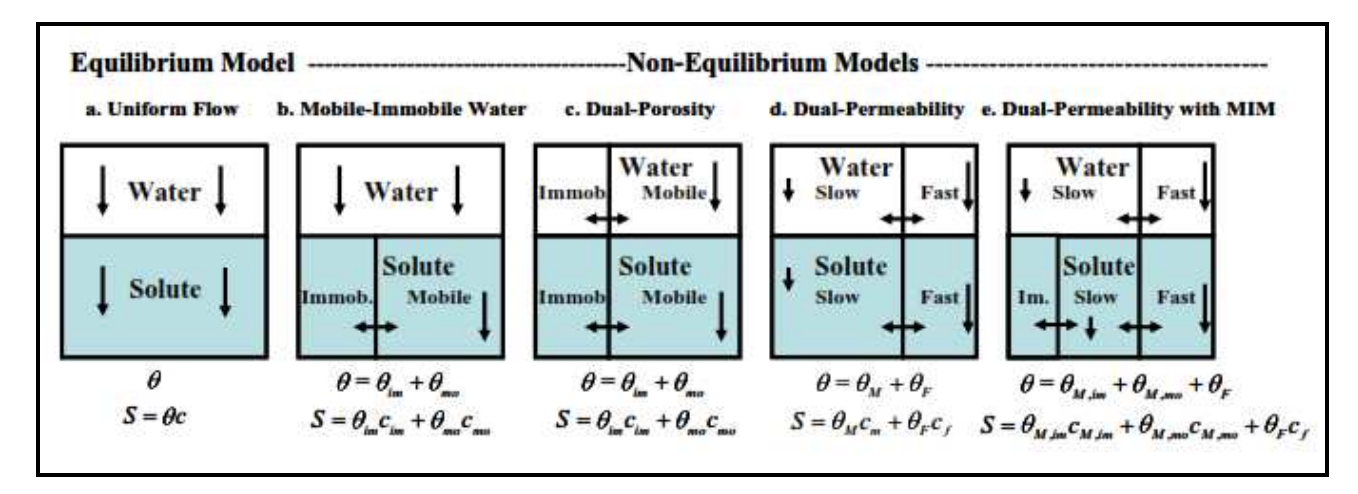

*Figura 4***. Concetto fisico dei modelli di equilibrio e non equilibrio per flusso d'acqua e trasporto di soluti [23].** 

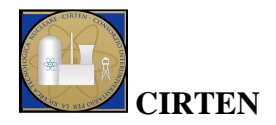

I modelli che possono essere implementati sono diversi: modello di Van Genuchten [35], modello di Brook and Corey [36] e modello di Vogel and Cislerová [37]. Il modello di Van Genuchten è quello che permette di simulare al meglio numerosi tipi di suolo a differenza del modello di Brook and Corey che può essere considerato un caso particolare di Van Genuchten e che è adatto solo per granulometrie medie e grossolane [38]. Vogel e Cislerová hanno apportato modifiche al modello di Van Genuchten per aggiungere flessibilità nella descrizione delle proprietà idrauliche vicino a saturazione.

Per quanto riguarda il modello di Van Genuchten [35] è espresso dalle seguenti relazioni:

$$
\vartheta(h) = \begin{cases} \vartheta_r + \frac{\vartheta_s - \vartheta_r}{[1 + |\alpha h|^n]^m} & h < 0 \\ \vartheta_s & h \ge 0 \end{cases}
$$
(11)

$$
K(h) = K_s S_e^l \left[ 1 - \left( 1 - S_e^{1/m} \right)^m \right]^2 \tag{12}
$$

$$
m = 1 - \frac{1}{n} \qquad n > 1 \tag{13}
$$

$$
\mathbf{S}_{\mathbf{g}} = \frac{\vartheta - \vartheta_r}{\vartheta_{\mathbf{g}} - \vartheta_r} \tag{14}
$$

dove:

- $\theta$  rappresenta il contenuto d'acqua [-];
- *h* è la tensione idrica [cm];
- $K_s$  la conduttività idraulica satura  $[cm/d]$ ;
- $\partial_r \tilde{e}$  il contenuto d'acqua residuo nel terreno secco [-];
- *ϑ<sup>s</sup>* è il contenuto d'acqua saturo [-];
- *n, m,*  $\alpha$  sono parametri empirici [-], [-],  $[1/cm]$ ;
- *Se* è il contenuto d'acqua effettivo [-];
- *l* è un parametro legato al concetto di tortuosità, stimato da Mualem pari a 0.5.

Per quanto riguarda la risoluzione numerica possono essere definite condizioni al contorno di flusso e superficie, costanti o variabili nel tempo; le condizioni al contorno sono legate alle condizioni atmosferiche e al drenaggio libero; devono essere imposte sia sulla superficie del suolo che alla fine del sistema in corso di modellazione. Le condizioni iniziali possono essere imposte o sul contenuto in acqua o sulla tensione idrica.

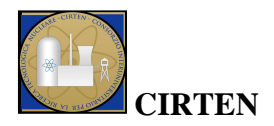

Il modello di flusso d'acqua può includere nelle simulazioni aspetti quali l'evapotraspirazione e il fenomeno di isteresi.

L'evapotraspirazione è una grandezza fisica che rappresenta la quantità di acqua riferita all'unità di tempo che dal terreno passa nell'aria allo stato di vapore per effetto congiunto dell'evaporazione e della traspirazione attraverso le piante. In Hydrus 1D è possibile scegliere tra il modello evaporativo di Penman-Monteith ([39], [40]), e quello di Hargreaves [41]. Il primo modello, per il quale il valore di  $ET_0$  risulta combinazione del termine di radiazione e di quello aerodinamico, coinvolge la seguente relazione:

$$
ET_0 = ET_{rad} + ET_{aero} = \frac{1}{\lambda} \left[ \frac{\Delta (R_n - G)}{\Delta + \gamma (1 + r_c/r_a)} + \frac{\rho c_p (e_a - e_d)/r_a}{\Delta + \gamma (1 + r_c/r_a)} \right]
$$
(15)

dove:

- *ET*<sup>0</sup> è l'evapotraspirazione  $\text{[mm-d]}$ ;
- *ET<sub>rad</sub>* è il termine di radiazione  $\text{[mm-d]}$ ;
- $ET_{\text{gen}}$  il termine aerodinamico [mm·d<sup>-1</sup>];
- $\lambda$  è il calore latente di vaporizzazione [MJ·kg<sup>-1</sup>];
- $R_n$  è la radiazione netta sulla superficie  $[MJ·m^{-2}·d^{-1}]$ ;
- *G* è il flusso di calore del suolo  $[MJ·m<sup>-2</sup>·d<sup>-1</sup>]$ ;
- $\rho$  è la densità atmosferica [kg·m<sup>-3</sup>];
- $c_p$  è il calore specifico dell'aria (valore assunto 1.013 kJ·kg<sup>-1</sup>·°C<sup>-1</sup>);
- *(ea-ed)* è il deficit di pressione di vapore [kPa];
- *ea* è la pressione di vapore di saturazione alla temperatura T [kPa];
- *ed* è la pressione di vapore attuale [kPa];
- $r_c$  è la resistenza del raccolto al flusso di vapore  $[s·m^{-1}]$ ;
- $r_a$  è la resistenza aerodinamica al flusso di vapore  $[s \cdot m^{-1}]$ .

Per il calcolo della *ET0* è necessario introdurre nel programma i parametri come emissività, costanti empiriche, effetto delle nubi sulla radiazione solare, profondità delle radici e altezza delle piante; per il numero di dati meteo è necessario definire: temperatura massima e minima, velocità del vento, umidità e ore si sole.

Il metodo di Hargreaves [41] valuta l'evapotraspirazione in modo più semplice considerando parametri come temperatura media giornaliera dell'aria anziché i valori massimi e minimi giornalieri; in caso di reperibilità dei dati meteorologici è consigliabile applicare il primo modello che risulta più preciso e accurato.

E' importante inoltre considerare il legame tra contenuto d'acqua e tensione idrica, rappresentato nelle curve di ritenzione idrica, in particolare bisogna considerare il concetto di isteresi per cui la curva di ritenzione di inumidimento ha un percorso differente rispetto allo stesso terreno in fase di essiccamento. A parità di umidità, infatti, lo stesso terreno trattiene l'acqua con potenziale più basso quando è in fase di essiccamento rispetto al potenziale in fase di inumidimento. Questo comportamento è riportato nella *Figura 5*, dove *ϑ d (h)* è la curva di essiccamento e *ϑ w (h)* è la curva di inumidimento.

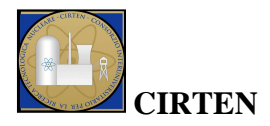

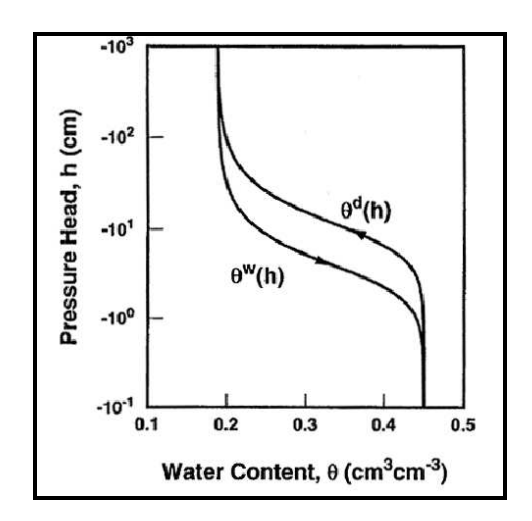

*Figura 5.* **Curva di ritenzione con isteresi [23].** 

Per quanto riguarda il trasporto di soluti, si assume che esistano in tutte e tre le fasi (liquida, solida e gassosa) e che i processi di decadimento e di produzione possano essere differenti per ogni fase. L'interazione tra fasi solida e liquida può essere descritta da equazioni non lineari, mentre le interazioni tra fasi liquida e gassosa sono assunte come lineari e istantanee. Si assume che i soluti siano trasportati per convezione e dispersione nella fase liquida e per diffusione in quella gassosa. Una struttura generale del sistema di reazioni di decadimento di primo ordine per tre soluti A, B e C [42] è mostrata in *Figura 6*.

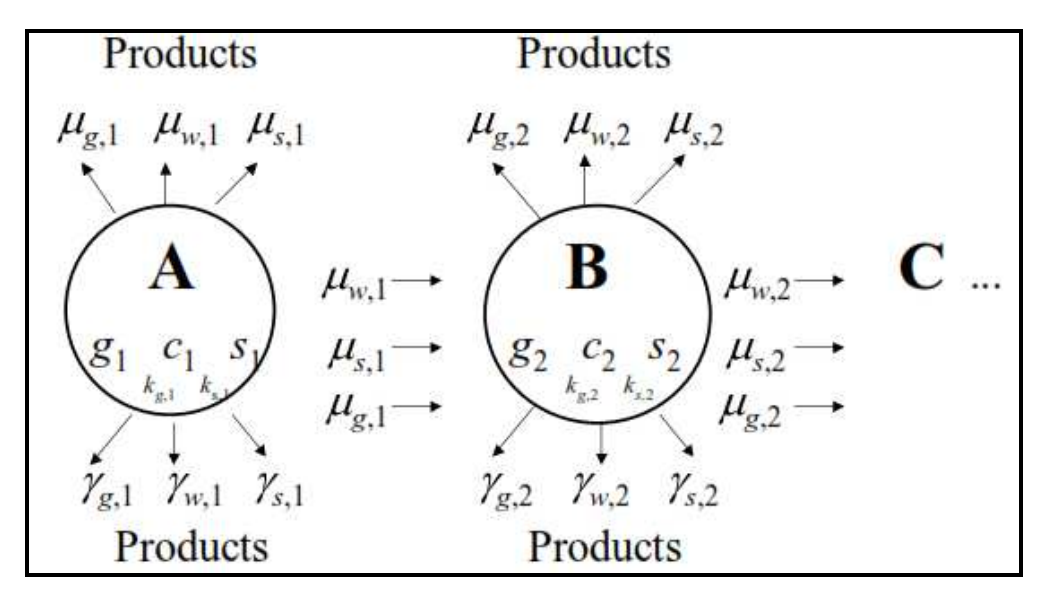

*Figura 6.* **Schema del trasporto di tre soluti A, B e C [23].**

In *Figura 6* (*c, s, g)* rappresentano le concentrazioni nelle fasi liquida, solida e gassosa rispettivamente, i pedici *s*, w e *g* sono riferiti alle fasi solida, liquida e gassosa,  $\gamma$  rappresenta il coefficiente di ordine zero,  $(\mu, \mu^r)$  rappresentano i ratei di reazione di primo ordine e  $(k_g, k_s)$  indicano i coefficienti di distribuzione tra le fasi.

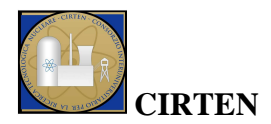

Le equazioni differenziali che governano il trasporto chimico di soluti monodimensionale in una catena di decadimento di primo ordine durante un flusso di acqua in un mezzo poroso sono le seguenti:

$$
\frac{\partial \theta c_1}{\partial t} + \frac{\partial \rho s_1}{\partial t} + \frac{\partial \alpha_v g_1}{\partial t} \n= \frac{\partial}{\partial x} \left( \theta D_1^w \frac{\partial c_1}{\partial x} \right) + \frac{\partial}{\partial x} \left( a_v D_1^g \frac{\partial g_1}{\partial x} \right) - \frac{\partial q c_1}{\partial x} - r_{a,1} - (\mu_{w,1} + \mu'_{w,1}) \theta c_1 \n- (\mu_{s,1} + \mu'_{s,1}) \rho s_1 - (\mu_{g,1} + \mu'_{g,1}) a_v g_1 + \gamma_{w,1} \theta + \gamma_{s,1} \rho + \gamma_{g,1} a_v
$$
\n(1)

$$
\frac{\partial \theta c_k}{\partial t} + \frac{\partial \rho s_k}{\partial t} + \frac{\partial a_v g_k}{\partial t} \n= \frac{\partial}{\partial x} \Big( \theta D_k^w \frac{\partial c_k}{\partial x} \Big) + \frac{\partial}{\partial x} \Big( a_v D_k^g \frac{\partial g_k}{\partial x} \Big) - \frac{\partial q c_k}{\partial x} - \big( \mu_{w,k} + \mu'_{w,k} \big) \theta c_k - \big( \mu_{g,k} + \mu'_{g,k} \big) \rho s_k \n- \big( \mu_{g,k} + \mu'_{g,k} \big) a_v g_k + \mu'_{w,k-1} \theta c_{k-1} + \mu'_{g,k-1} \rho s_{k-1} + \mu'_{g,k-1} a_v g_{k-1} + \gamma_{w,k} \theta \n+ \gamma_{g,k} \rho + \gamma_{g,k} a_v - r_{a,k}
$$
\n(1)

dove:

- *c, s, g:* sono le concentrazioni rispettivamente nelle fasi liquida [kg/m<sup>3</sup>], solida [-] e gassosa [ $\text{kg/m}^3$ ];
- *q*: densità di flusso volumetrico [m/s];
- $\mu_w$ ,  $\mu_s$ ,  $\mu_a$ : sono i ratei di primo ordine dei soliti in fase liquida, solida e gassosa [1/s];
- $\mu_w^l, \mu_s^l, \mu_g^l$  sono i ratei di primo ordine che determinano il legame tra le specie individuali della catena considerata;
- $\gamma_w, \gamma_s, \gamma_a$ : sono i ratei di ordine zero per le fasi liquida [kg/m<sup>3</sup>s], solida [1/s], gassosa  $[kg/m<sup>3</sup>s];$
- $\rho$ : è la densità del suolo [kg/m<sup>3</sup>];
- $\bullet$  *a<sub>v</sub>*: è il contenuto d'aria [-];
- $r_a$ : termine di assorbimento delle radici [kg/m<sup>3</sup>s];
- $D^w$ : coefficiente di dispersione per la fase liquida [m<sup>2</sup>/s];
- $D^g$ : coefficiente di diffusione per la fase gassosa [m<sup>2</sup>/s];
- *k*: indica il k-esimo numero della catena k compreso tra  $2 e n_s$ ;
- *ns*: numero dei soluti coinvolti nella catena.

Le condizioni iniziali che caratterizzano questo modello possono essere imposte o sulla concentrazione in fase liquida (massa di soluto/massa di acqua) o sulla concentrazione totale (massa di soluto/massa di suolo), e le condizioni al contorno sia sulla superficie del suolo che alla fine del

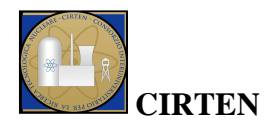

sistema in esame. Il codice supporta sia la condizione al contorno sulla concentrazione di Dirichlet (o di primo tipo) sia quella sulla concentrazione di flusso di Cauchy (o di terzo tipo).

Per gli altri fenomeni che possono essere simulati mediante Hydrus 1D si rimanda al testo bibliografico [23] in quanto non interessanti per gli studi riguardanti la migrazione di radionuclidi.

Per quanto riguarda l'applicazione del software, Hydrus 1D presenta finestre di lavoro nelle quali vengono inseriti i dati di input necessari a simulare il problema di interesse, i nodi di discretizzazione e la visualizzazione dei risultati. In *Figura 7* è riportata la schermata principale del programma, nella colonna di sinistra (*pre-processing*) vi sono i collegamenti alle finestre in cui vengono inseriti i dati di input, nella colonna di destra (*post-processing*) i collegamenti alle finestre degli output risultanti.

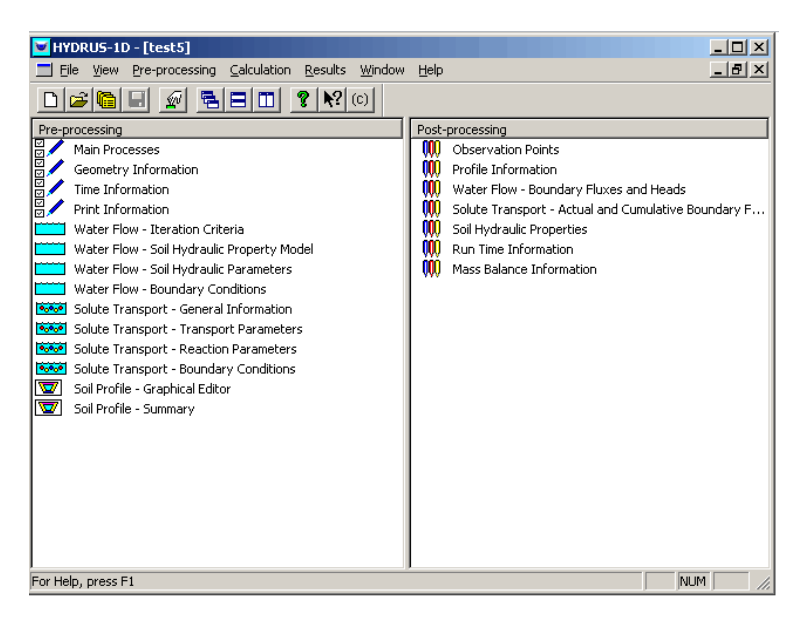

*Figura 7***. Schermata principale di Hydrus 1D.** 

L'utilizzo del modello prevede che, dopo aver selezionato il problema da simulare, ad esempio flusso d'acqua, sia necessario definire parametri quali l'unità di misura, la stratigrafia del terreno, la profondità totale del suolo in esame e la direzione del flusso. La profondità dei singoli livelli, che rappresentano la stratigrafia studiata, viene definita successivamente in una finestra grafica, nella quale si introduce anche la discretizzazione spaziale secondo il modello alle differenze finite. In seguito si impongono gli aspetti temporali: periodo di simulazione e discretizzazione temporale; inoltre si definiscono il numero di dati meteorologici e tipo di modello per descrivere il fenomeno di evapotraspirazione e quelli relativi alle precipitazioni.

E' poi necessario definire i file di output da generare, quelli coi parametri (contenuto d'acqua, tensione idrica, flusso, etc.) che variano in funzione della profondità oppure quelli coi parametri che variano in funzione del tempo; vi è inoltre la possibilità di selezionare tempi specifici di osservazione.

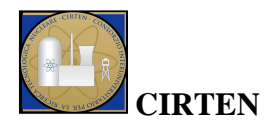

Dopo avere introdotto i parametri temporali, spaziali e definito i risultati da elaborare, è necessario definire il modello matematico da implementare per il flusso d'acqua, condizioni al contorno e condizioni iniziali.

Ad ogni tipo di suolo (sabbioso, franco sabbioso, sabbia franca, etc.) vengono associati dei parametri caratteristici dal database interno al software, ROSETTA realizzato da Schaap [43].

Nel caso in cui si simulassero anche i fenomeni di trasporto di soluti, di calore, di  $CO<sub>2</sub>$ , assorbimento o crescita delle radici si creerebbero nuove finestre in cui selezionare il modello da implementare e dove inserire le condizioni al contorno e le condizioni iniziali per i problemi selezionati.

## **2.2 Amber**

Il codice AMBER [44] permette di:

- costruire modelli compartimentali per rappresentare la migrazione, la degradazione e la sorte di contaminanti radioattivi e non nel sistema ambiente;
- valutare la concentrazione degli inquinanti su differenti tempi di simulazione;
- calcolare la dose a differenti distanze dalla sorgente.

E' utilizzato principalmente per implementare ed analizzare modelli di trasporto degli inquinanti radioattivi attraverso la geosfera e la biosfera. Utilizza un modello a compartimenti i quali simulano le matrici ambientali e nei quali è assunta una distribuzione uniforme dei contaminanti radioattivi; il trasporto di inquinanti è simulato introducendo un adeguato rateo di trasferimento tra i vari compartimenti. In questo codice possono essere considerati radionuclidi in forma solida, liquida o gassosa.

Amber dà all'utente la flessibilità per definire:

- un numero indefinito di compartimenti;
- un numero indefinito di contaminanti con i relativi decadimenti;
- un numero indefinito di trasferimenti tra compartimenti;
- espressioni algebriche per rappresentare processi fisici che operano tra compartimenti;
- espressioni algebriche per rappresentare l'assorbimento di contaminanti provenienti da qualsiasi parte;
- parametri deterministici, probabilistici e complessi che variano nel tempo.

In ogni compartimento si ha la possibilità di utilizzare un certo numero di finestre per l'inserimento dei dati necessari per le simulazioni quali per esempio:

- tipo di sostanza;
- quantità di sostanza;
- attività della sostanza;
- coefficiente di distribuzione  $(K_d)$ ;
- etc..

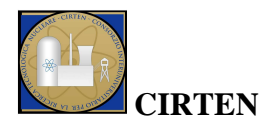

Il risultato della simulazione fornisce, su scala temporale, l'andamento della migrazione dei radionuclidi fino all'obiettivo finale, che può essere per esempio il calcolo di dose in una determinata posizione (*bersaglio*).

In generale, AMBER risolve un sistema di equazioni differenziali lineari del primo ordine le cui incognite sono le quantità di materiale presente in ogni compartimento in funzione del tempo [45]. La variazione della quantità inquinante di tipo N nell'*i-esimo* compartimento è espressa dalla seguente relazione:

$$
\frac{dN_i}{dt} = \left(\sum_{j\neq i} \lambda_{jl} N_j + \lambda_M M_i + S_i(t)\right) - \left(\sum_{j\neq i} \lambda_{ij} N_i + \lambda_N N_i\right) \tag{18}
$$

dove:

- *i* e *j* indicano i compartimenti *i-esimo* e *j*-*esimo*, in cui il compartimento *i-esimo* è definito donatore e quello *j-esimo* ricevente;
- *N* ed *M* sono le quantità di materiale presenti in un compartimento, M è il precursore di N nella catena di decadimento radioattivo, [mol];
- $S(t)$  è la sorgente esterna dell'inquinante N espressa in  $[mol/y]$ ;
- $\lambda_M$  e  $\lambda_N$  sono le costanti di decadimento radioattivo di M ed N in [y<sup>-1</sup>];
- *λji* e *λij* sono i ratei di trasferimento del contaminante N dal compartimento j al compartimento i e viceversa,  $[v<sup>-1</sup>]$ .

Questo codice può essere utilizzato oltre che per modellizzare processi lineari di trasporto, anche per modellizzare processi di diffusione, i quali dipendono dalle quantità di materiale nei compartimenti tra cui avviene il fenomeno diffusivo. Questo fenomeno può essere modellato semplicemente inserendo opportune transizioni tra il compartimento donatore ed accettore e viceversa. La concentrazione del materiale inquinante nel tempo in un compartimento è calcolata dividendo le quantità contaminanti per i volumi dei compartimenti. In *Figura 8* è riportata la rappresentazione concettuale del modello a compartimenti attraverso l'utilizzo del codice AMBER.

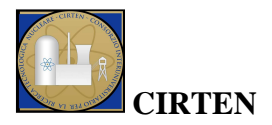

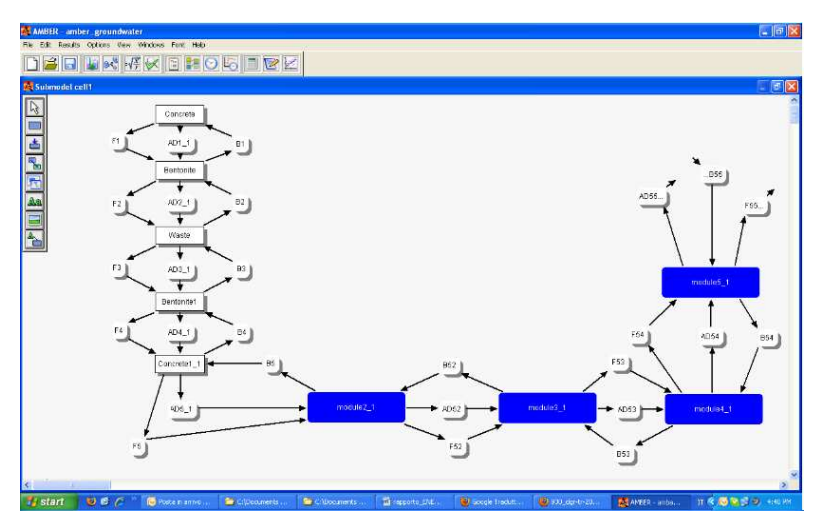

*Figura 8***. Rappresentazione concettuale del modello a compartimenti attraverso l'utilizzo del codice AMBER.** 

I fenomeni di trasporto simulati sono advezione, diffusione e dispersione. Nel caso di strati argillosi, prevale il fenomeno diffusivo, in strati di ghiaia prevale quello advettivo.

Per quanto riguarda l'advezione, il rateo di trasferimento  $\lambda_{AD}$  [y<sup>-1</sup>] tra due volumi è rappresentato dalla seguente relazione:

$$
\lambda_{AD} = \frac{v_D}{RL \beta_t} \tag{19}
$$

$$
v_D = -K \cdot \frac{dh}{dz} \tag{20}
$$

$$
R = 1 + \frac{K_d \rho (1 - \beta_t)}{\beta_e} \tag{21}
$$

dove:

- $v_n$ è la velocità di Darcy [m/s];
- *L* rappresenta lo spessore del volume nella direzione del flusso [m];
- $\beta_e$  è la porosità totale del mezzo [-];
- *R* è il fattore di ritardo [-];
- *K* è la permeabilità del mezzo [m/s];
- $dh/dz$  rappresenta il gradiente idraulico [-];
- $K_d$  è il coefficiente di distribuzione  $[m^3/kg]$ ;
- $\rho$  è la densità del mezzo [kg/m<sup>3</sup>];
- $\beta_e$  è la porosità effettiva del mezzo [-].

Per quanto riguarda i fenomeni di dispersione e diffusione possono essere rappresentati nel modello con due *transfer*, rappresentanti il rateo di trasferimento tra donatore ed accettore (*forward*) e tra accettore e donatore (*backward*). Il rateo di trasferimento diffusivo e dispersivo [46] è rappresentato, sotto opportune ipotesi semplificative, dalla seguente relazione:

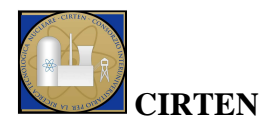

$$
\lambda_F = \frac{AD_{disp,m}}{R_d V_d d_m \beta_{t,u}}
$$
\n(22)

$$
D_{disp,m} = \frac{D_{disp,d}D_{disp,d}(L_d + L_a)}{L_d D_{disp,d} + L_a D_{disp,a}}
$$
(23)

in cui:

- A è l'area della sezione trasversale relativa al trasporto diffusivo e dispersivo  $[m^2]$ ;
- $D_{disp,m}$  è il coefficiente di dispersione idrodinamica medio  $[m^2/y]$ ;
- *Rd* è il coefficiente di ritardo per il compartimento donatore [-];
- $V_d$ è il volume del compartimento donatore  $[m^3]$ ;
- *dm* è la distanza tra i punti medi del compartimento donatore ed il compartimento accettore nella direzione del flusso d'acqua [m];
- $\beta_{\epsilon}$  è la porosità totale del compartimento donatore [-];
- *Ddisp*,d e *Ddisp*,a sono i coefficienti di dispersione idrodinamica rispettivamente per il compartimento donatore e accettore  $[m^2/y]$ , sono il risultato della somma algebrica del coefficiente di diffusione molecolare  $D_{diff} [m^2/y]$  e del coefficiente di dispersione meccanica  $D_{\text{mech}}$  [m<sup>2</sup>/y];
- *Ld* e *La* sono le distanze del punto medio del donatore/accettore dall'interfaccia col compartimento accettore/donatore [m].

Questo coefficiente di trasferimento è riferito al caso *forward*, in modo analogo si definisce quello per il *backward*.

Il *transfer backward* rappresenta un fenomeno fittizio, la diffusione infatti si sviluppa da una zona a concentrazione maggiore a una zona a concentrazione minore. Questo *transfer* viene introdotto per poter considerare il fenomeno della dispersività.

Un concetto fondamentale per AMBER è quello di molteplicità, cioè la dipendenza dei parametri da contaminanti, compartimenti, decadimenti, etc.. La molteplicità permette di definire le dimensioni del parametro, ad esempio la larghezza dipenderà solo dai compartimenti, invece il coefficiente di distribuzione dipende sia dai contaminanti che dai compartimenti, ha quindi doppia molteplicità.

Prima di applicare il programma è necessario definire lo schema del sistema da simulare: modello, sottomodelli e compartimenti. Il modello rappresenta lo schema di partenza, i sottomodelli sono gli ambiti in cui è diviso il modello; ad esempio nel caso di simulazione di un sistema di smaltimento di rifiuti radioattivi il modello può essere costituito da deposito e geosfera, due sottomodelli possono rappresentare la zona non satura e la zona satura. I compartimenti sono le unità base in cui vengono divisi i sottomodelli e che permettono di simulare i fenomeni di trasporto.

Una volta definito lo schema da introdurre nel codice di calcolo, per prima cosa bisogna inserire come dati di input: le unità di misura, i contaminanti con relativo numero di massa atomica, le catene di decadimento e i tempi di dimezzamento degli inquinanti.

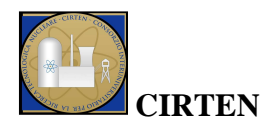

Nell'interfaccia grafica di AMBER si disegna poi lo schema del sistema in esame, una volta definiti i fenomeni di trasporto da simulare si introducono i *transfer*, transizioni tra compartimento donatore ed accettore che simulano i ratei di trasferimento relativi al fenomeno considerato (advezione, diffusione, dispersione).

Si introducono infine i parametri primi delle equazioni da simulare, costruendo successivamente i parametri derivanti dalla combinazione dei precedenti.

Dopo aver inserito i parametri, si stabilisce di applicare il modello deterministico di risoluzione delle equazioni differenziali definite precedentemente, si introduce il valore massimo di tempo per cui si vuole realizzare la simulazione e la discretizzazione temporale. In output si otterranno quindi i valori di concentrazione per i diversi radionuclidi e per i diversi compartimenti.

E' possibile sviluppare anche un'analisi di incertezza e sensitività del modello in quanto AMBER fornisce la possibilità di poter campionare i valori dei parametri utilizzati nella modellazione con opportune distribuzioni di probabilità, per una trattazione completa si rimanda al testo in bibliografia [44].

## **2.3 PHREEQC**

PHREEQC [21] è utilizzato per calcoli geochimici di varie sostanze a bassa temperatura. Si basa su un modello acquoso di ion-association e ha la capacità di eseguire:

- calcoli di speciazione e indici di saturazione;
- calcoli di batch-reaction e di trasporto monodimensionale che coinvolgono sia reazioni reversibili, che includono soluzioni acquose, minerali, gas, soluzioni solide, complessazione superficiale, processi di scambio ionico; che reazioni irreversibili, che includono trasferimenti di moli dei reagenti, reazioni cinetiche controllate, mixing di soluzioni e cambi di temperatura;
- calcolo del modello inverso, che coinvolge trasferimenti di minerali e moli di gas per diverse composizioni in acqua, senza specificare i limiti di incertezza della composizione.

Il programma è in grado di:

- simulare calcoli di dispersione o diffusione e di trasporto monodimensionale in zone stagnanti;
- modellizzare reazioni cinetiche;
- modellizzare formazione e dissoluzione di soluzioni solide binarie, ideali, multicomponenti o non ideali;
- modellizzare la fase gassosa a volume fissato o a pressione fissata;
- far variare il numero di superfici e siti di scambio con la dissoluzione o precipitazione di minerali;
- includere bilanci di moli di isotopi nel calcolo del modello inverso;
- utilizzare una serie di parametri convergenti;
- stampare definite quantità in file di output;
- definire le composizioni di una soluzione.

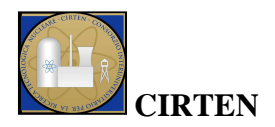

PHREEQC è un programma che permette di simulare reazioni chimiche e processi di trasporto sia in acqua inquinata che non. Il programma si basa sull'equilibrio chimico di soluzioni acquose interagenti con minerali, gas, soluzioni solide, superfici assorbenti e include anche la capacità di modellizzare reazioni cinetiche. Reagenti cinetici e all'equilibrio possono essere interconnessi, per esempio legando il numero di superfici dei siti al reagente cinetico che è consumato o prodotto durante l'elaborazione del modello. L'algoritmo del trasporto monodimensionale include dispersione, diffusione e varie opzioni per i mezzi dual-porosity. Il modello inverso permette l'identificazione di reazioni che stimano la composizione dell'acqua lungo una linea di flusso o nel tempo di durata dell'esperimento.

Ogni simulazione può contenere più tipi di speciazione, batch reaction e calcoli di trasporto:

- speciazione della soluzione iniziale;
- determinazione della composizione di uno scambio chimico in equilibrio con una composizione di soluzione fissata;
- determinazione della composizione di un insieme di superfici in equilibrio con una fissata soluzione;
- determinazione della composizione della fase gassosa a volume fissato in equilibrio con una fissata soluzione;
- calcoli della composizione chimica come risultato della batch reaction che include: mixing; reazioni cinetiche controllate; aggiunta o rimozione di elementi dalla soluzione; variazioni in temperatura; equilibrio con le fasi pure, gli scambi, le superfici e le soluzioni solide;
- trasporto advettivo-reattivo;
- trasporto advettivo-dispersivo-reattivo attraverso una serie di celle combinate con processi chimici.

La schermata principale permette di accedere ad una finestra nella quale vengono inseriti i dati di input, una finestra che contiene il database fornito dal programma relativamente a varie specie chimiche, una finestra che permette di mettere in tabella i dati e mediante la quale è possibile creare grafici, che vengono rappresentati nella finestra chart; un'immagine della schermata principale è riportata in *Figura 9*.

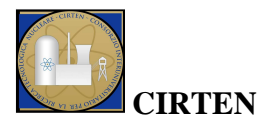

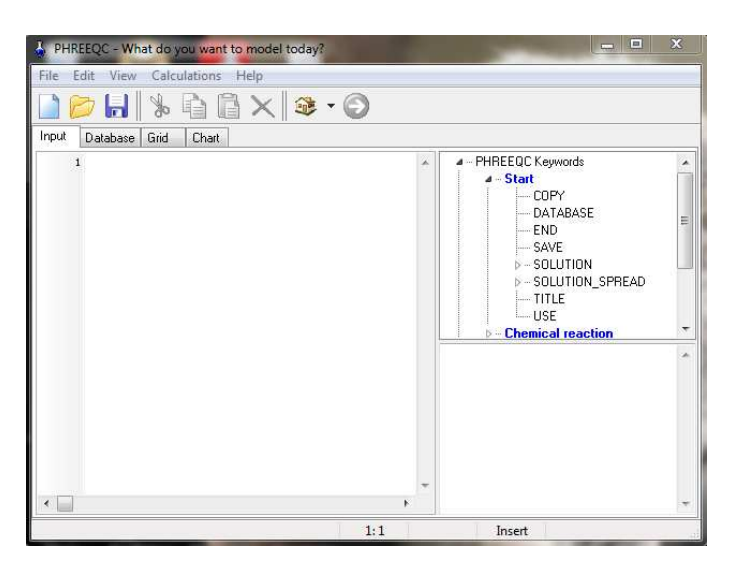

*Figura 9.* **Schermata principale codice PHREEQC.** 

Nella *Figura 10* è riportato l'elenco delle parole chiave dei blocchi di programmazione di input con la loro funzione.

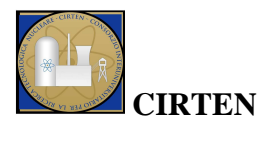

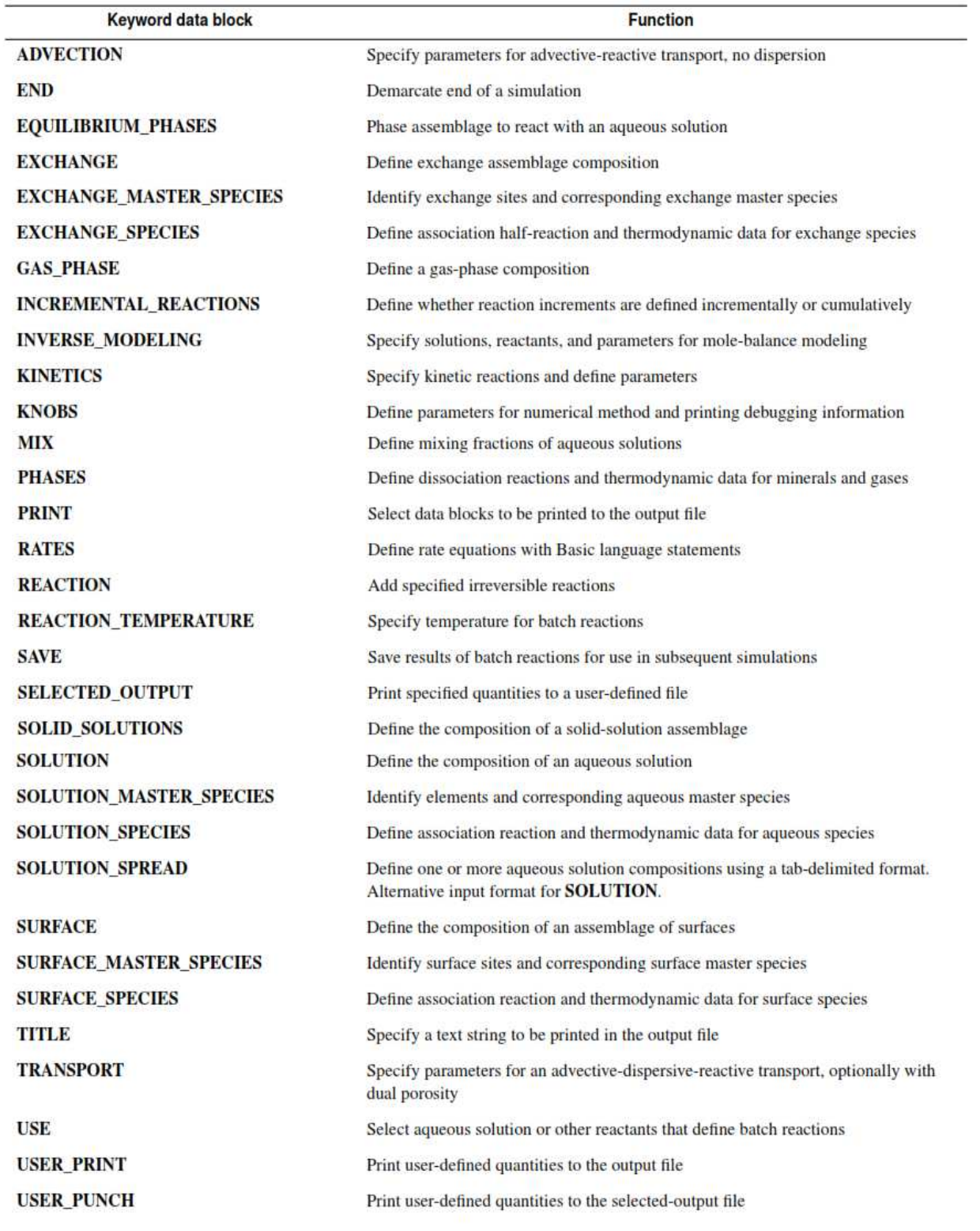

*Figura 10.* **Elenco parole chiave dei dati di input con le loro funzioni [21].** 

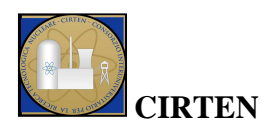

## **2.4 HP1**

Il codice HP1 è ottenuto dall'accoppiamento dei codici HYDRUS-1D e PHREEQC ([47], [22]). Il programma include simulazioni di:

- flusso transitorio di acqua in un mezzo saturo variabile;
- trasporto di molteplici componenti;
- reazioni geochimiche di equilibrio e cinetiche;
- trasporto di calore.

Il software risolve numericamente l'equazione di Richards per un flusso d'acqua variabile e saturo ed equazioni di advezione-dispersione per il trasporto di calore e soluto. L'equazione di flusso include un termine di perdita che valuta l'assorbimento di acqua attraverso le radici delle piante. L'equazione di trasporto del calore considera il trasporto dovuto a conduzione e convezione con l'acqua. L'equazione di trasporto del soluto valuta il trasporto advettivo-dispersivo nella fase liquida. Il programma può simulare un vasto numero di reazioni geochimiche a bassa temperatura in acqua, nella zona non satura e negli altri sistemi di acque sotterranee includendo interazioni con minerali, gas, superfici assorbenti, basate su reazioni di equilibrio termodinamico, cinetiche e miste di equilibrio e cinetiche. Il codice può essere usato per analizzare i movimenti di acqua e soluto in mezzi non saturi, parzialmente saturi o saturi. La regione di flusso può essere composta da suolo non uniforme o sedimenti. Il flusso ed il trasporto possono avvenire in direzione orizzontale, verticale o inclinata. La parte relativa al flusso d'acqua può essere trattata con definite condizioni al contorno sul flusso e sulla superficie, le condizioni al contorno considerano anche le condizioni atmosferiche e di drenaggio libero. Le equazioni che regolano flusso e trasporto sono risolte numericamente utilizzando gli schemi agli elementi lineari finiti di Galerkin [28], [29].

Uno schema generale relativo all'accoppiamento di fenomeni di trasporto di più componenti è mostrato nella *Figura 11* [22]. I simboli utilizzati nella figura sono i seguenti:

- *n*: n-*esimo* step temporale;
- *H*: variabili legate al flusso di acqua (tensione idrica, flussi);
- **T**: variabili relative al trasporto di calore (temperatura);
- *C*: variabili che legano i componenti e le specie studiate nel sistema;
- *G*: variabili relative alla fase solida (composizione mineralogica, superfici reattive, superfici del sito);
- $\bullet$  *p w* : vettore dei parametri necessari per la risoluzione dell'equazione del flusso d'acqua;
- $\bullet$  *p h* : vettore dei parametri necessari per la risoluzione dell'equazione di trasporto di calore;
- $\bullet$  *p s* : vettore dei parametri necessari per la risoluzione dell'equazione di trasporto di soluti;  $\bullet$  *p*
- 

geochimiche.

 $p^{gc}$ : vettore dei parametri necessari per la risoluzione delle reazioni

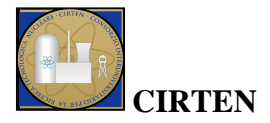

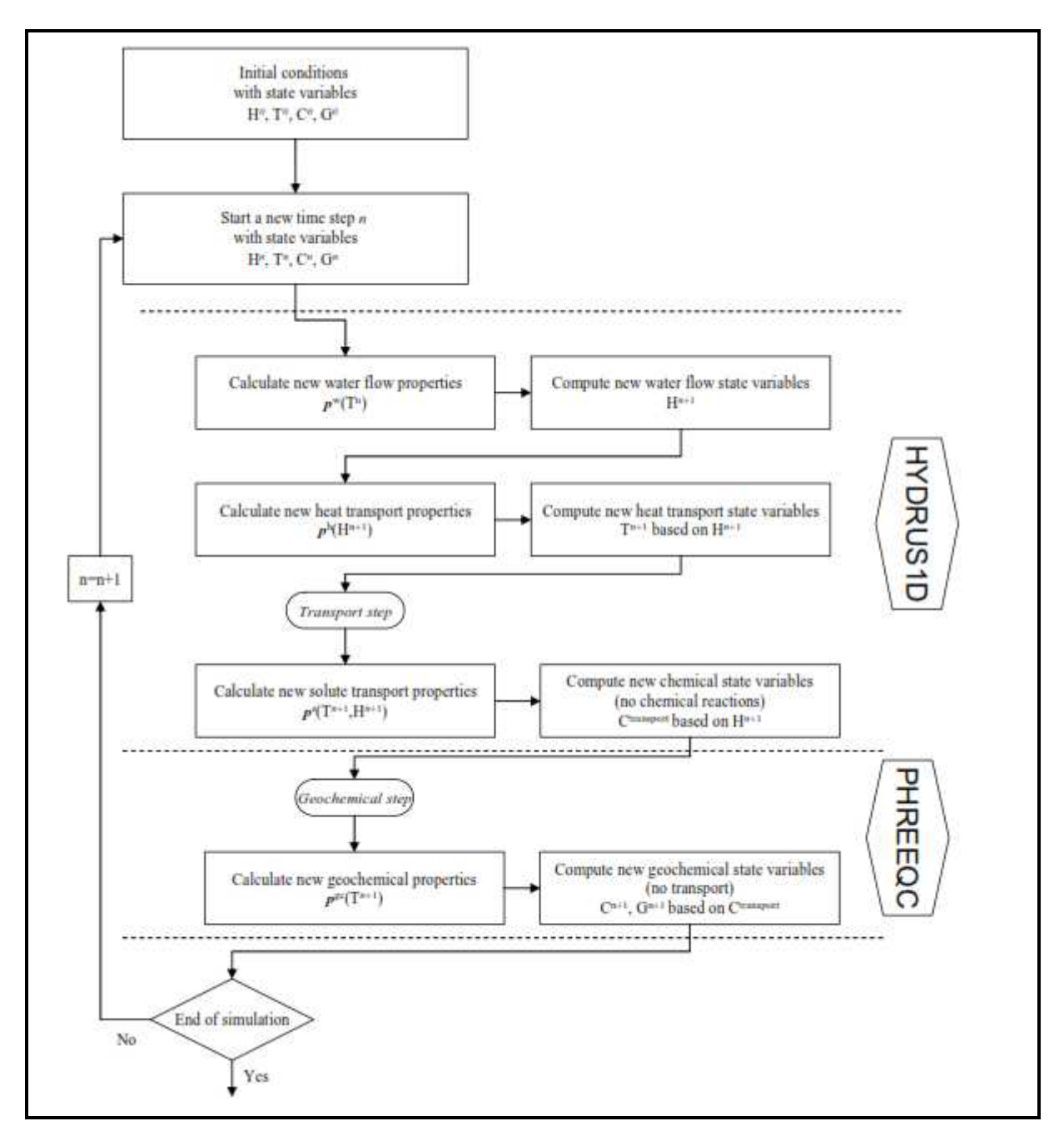

*Figura 11***. Schema generale di applicazione del software HP1 [22].** 

### **2.5 Altri codici**

Di seguito vengono brevemente descritti alcuni altri codici o largamente utilizzati nel mondo scientifico o comunque ritenuti di maggior interesse per simulazioni relative alla migrazione di inquinanti nell'ambiente. Nel paragrafo successivo, nel quale verrà riportata una classificazione dei

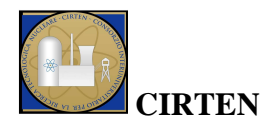

codici, ne verranno nominati altri di cui si tralascia la descrizione e si rimanda al riferimento bibliografico.

### **2.5.1 Modflow**

Il codice Modflow è un modello che risolve, in tre dimensioni e con metodi numerici, l'equazione che governa il moto delle acque sotterranee; ha una struttura modulare e utilizza, con un procedimento iterativo, il metodo numerico delle differenze finite [48]. Il programma è costituito da un modulo principale e da pacchetti aggiuntivi, *packages*, che servono per simulare particolari caratteristiche del sistema, come ad esempio la presenza di pozzi, fiumi, drenaggi e qualsiasi altro tipo di scambio di portata tra l'acquifero e l'esterno.

Il primo passo per l'applicazione del Modflow consiste nella discretizzazione del dominio di interesse con una griglia rettangolare in cui vengono scelti dall'utente il numero di righe, di colonne ed i rispettivi passi. Il grigliato può essere georeferenziato andando ad attribuire ai suoi vertici le coordinate dei corrispondenti punti nel sistema di riferimento topografico. Il software utilizza il metodo numerico delle differenze finite per trovare una soluzione all'equazione del moto nei nodi del grigliato che si trovano al centro di ogni cella. Il dominio oggetto di studio viene inoltre suddiviso in vari strati, o *layer*, e per ognuno si devono inserire le superfici topografiche che lo delimitano inferiormente e superiormente. Queste superfici vengono importate in Modflow, ad esempio, come file del software Surfer o ModelMuse o come file ASCII. Ogni strato deve essere caratterizzato da uno spessore positivo perché non sono ammessi dal modello spessori nulli o intersezioni tra strati.

I parametri di input inseriti nel modello, ma anche gli output dello stesso, sono espressi, per ogni strato, come matrici il cui numero di righe e di colonne equivalgono a quelli della griglia in cui è stato suddiviso il dominio, ed il valore corrispondente alla generica riga, colonna e strato è proprio il valore della grandezza considerata nella corrispondente cella del dominio. Dopo aver definito il dominio di studio si devono assegnare delle condizioni iniziali ed al contorno per ottenere la soluzione, approssimata, dell'equazione del flusso delle acque sotterranee.

I *packages* di cui il modello è dotato vengono quindi impiegati per definire le condizioni al contorno.

La divisione di Modflow in moduli permette all'utilizzatore di analizzare gli specifici aspetti idrologici del modello indipendentemente ed anche di aggiungere nuovi moduli senza dover modificare il programma già preesistente.

### **2.5.2 RESRAD 6.0**

Il codice RESRAD (*RESidual RADioactivity*) [49] è stato sviluppato come modello multifunzionale al fine di sviluppare in modo chiaro le vie di esposizione a sorgenti radioattive e di valutare la dose o il rischio associati a questi materiali. Il programma permette di:

• definire le concentrazioni di radionuclidi in vari mezzi (aria, acqua superficiale e sotterranea, etc.);

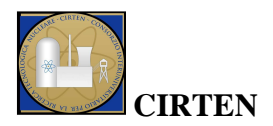

- valutare la dose annuale e i rischi per i lavoratori o la popolazione in seguito a esposizione a materiale radioattivo nel terreno;
- sostenere un'analisi ALARA (*As Low As Reasonable Achievable*) o un'analisi di costobeneficio.

Questo codice contiene un database con 145 radionuclidi e uno con i fattori di conversione della dose. Ha la capacità di valutare le incertezze, di modellare in modo accurato le acque sotterranee per lunghe catene di decadimento. Permette di creare un modello per l'esposizione esterna da radiazione, un modello per l'inalazione; consente l'integrazione nel tempo di dose e rischio e possiede una buona interfaccia grafica.

### **2.5.3 FRAMES (Framework for Risk Analysis in Multimedia Environmental System)**

Al fine di rendere la valutazione del rischio maggiormente versatile e dare le basi per la creazione di una piattaforma software con la quale effettuare le analisi e le valutazioni di rischio in ambito autorizzato, secondo le direttive del *Department of Energy,* il Pacific Northwest National Laboratory (PNNL) ha sviluppato il codice FRAMES.

Questo codice non è un modello di simulazione vero e proprio, ma un framework, cioè una struttura software di supporto e raccordo per differenti tipologie e modelli di simulazione [50].

Il codice FRAMES consente la creazione di un sito concettuale, che viene chiamato *scenario*, attraverso una interfaccia utente. L'utente può creare il proprio modello di studio utilizzando una serie di icone interconnesse tra loro (Glyph), abilitate all'attivazione di differenti moduli di calcolo che contengono i modelli matematici utilizzati di volta in volta per il calcolo del processo considerato.

In questo modo si suddivide la modellizzazione del sito considerato in due fasi. La prima fase consente di creare una struttura ad oggetti al fine di schematizzare il problema in tutti i suoi aspetti:

- rilascio (tipo di sorgente e tipo di rilascio);
- trasporto (aereo, fluviale, sotterraneo, etc);
- esposizione (caratteristiche del gruppo di riferimento e matrici ambientali considerate);
- dosimetria (calcolo della dose e valutazione del rischio).

La seconda fase di modellizzazione interna consente di utilizzare dei singoli modelli di calcolo per ognuno dei fenomeni considerati. Per ogni modello attraverso l'apposita interfaccia utente è richiesta l'immissione dei parametri del modello stesso ed i dati riguardanti il sito studiato.

## **2.6 Classificazione dei codici di calcolo**

I codici di calcolo applicabili per lo studio del trasporto e delle migrazione di radionuclidi sono numerosi e permettono di simulare differenti fenomeni in mezzi differenti mediante approccio deterministico o probabilistico. Di seguito vengono riportate due tabelle che classificano i codici

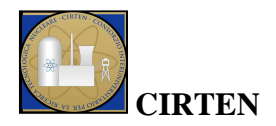

sopra citati in base a questi diversi aspetti. In Tabella 5 è riportata la classificazione di alcuni codici evidenziando se i fenomeni studiati riguardano il trasporto dei radionuclidi, il modello geochimico o l'accoppiamento dei due modelli. In Tabella 6 è riportata la classificazione in base all'approccio probabilistico o deterministico applicabile mediante il software.

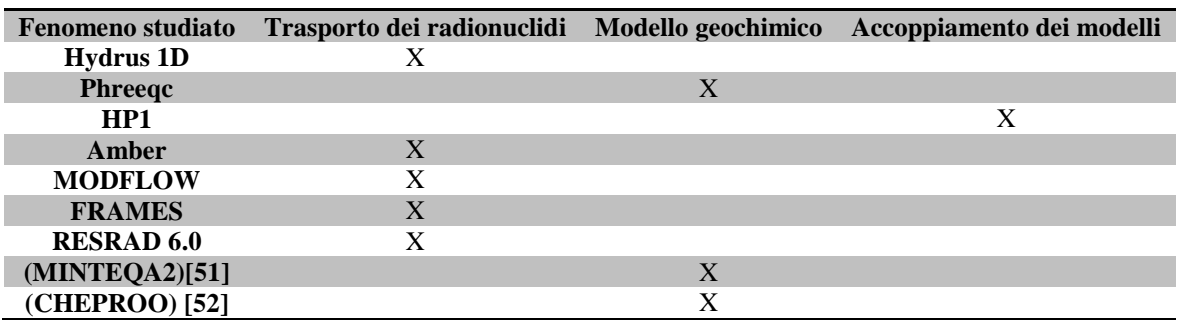

#### **Tabella 5. Classificazione in base al fenomeno studiato.**

#### **Tabella 6. Classificazione in base all'approccio deterministico o probabilistico.**

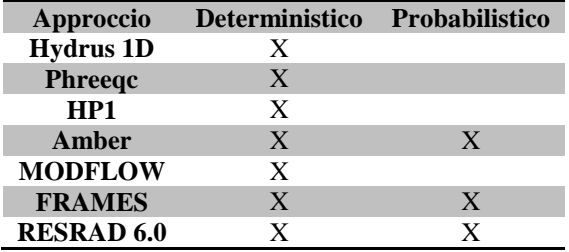

## **3 Esempio di applicazione ad un caso di studio**

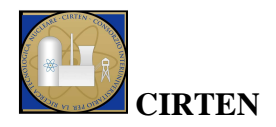

In questo capitolo si riporta l'applicazione dei codici Hydrus 1D ed Amber su un profilo di suolo appartenente ad un sito che in passato è stato oggetto di studi propedeutici al fine di verificarne, come caso studio, la rispondenza ai criteri necessari per l'ubicazione di un deposito superficiale di rifiuti radioattivi. Le attività di studio sono state condotte dalla società QuantiSci su incarico dell'ENEA [53]. Nel report sono riportate alcune proprietà geologiche e idrogeologiche utilizzate come dati di input per la simulazione in esame. I risultati delle simulazioni sono strettamente legati alle conoscenze geologiche, idrogeologiche del terreno e meteorologiche.

L'applicazione dei codici è tratta dall'elaborato di tesi riportato in bibliografia [54].

## **3.1 Applicazione del codice Hydrus 1D**

E' stato preso in considerazione lo studio del flusso idrico verticale monodimensionale della Zona Non Satura che, in caso di rilascio di radionuclidi dal deposito, è responsabile della loro migrazione. E' stato considerato uno spessore di terreno di 5 metri dalla superficie del suolo, che rappresenta il piano delle fondazioni del deposito. In *Figura 12* è riportata la stratigrafia di questi 5 m.

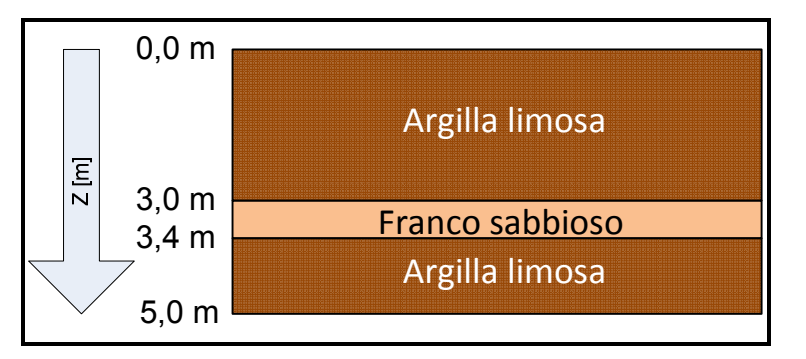

*Figura 12.* **Stratigrafia del sito analizzato.** 

I parametri utilizzati nel modello di Van Genuchten, ricavati dalla libreria di dati interna al programma, sono quelli riportati in Tabella 7.

| Tipo di suolo                |        |               |      | $\Theta_r$ [-] $\Theta_s$ [-] $\alpha$ [cm <sup>-1</sup> ] n[-] K <sub>s</sub> [cm/d] |
|------------------------------|--------|---------------|------|---------------------------------------------------------------------------------------|
| <b>Argilla Limosa</b> 0.07   | 0.36   | $0.5^{\circ}$ | 1.09 | 0.0048                                                                                |
| <b>Franco Sabbioso</b> 0.065 | (0.41) | $-1.5-$       | 1.89 | 1.061                                                                                 |

**Tabella 7. Parametri del suolo per il modello di Van Genuchten.** 

Sono stati considerati i fenomeni di precipitazione e di evapotraspirazione. Come condizioni al contorno sono state assunte in superficie l'a*tmospheric BC with surface layer* che permette di considerare le precipitazioni atmosferiche e sul fondo la condizione di *variable pressure head* che permette di introdurre come condizione il livello di falda, che nel caso in esame si trova a 11 metri di profondità.

Per quanto riguarda le condizioni iniziali è stato considerato il valore di contenuto d'acqua pari a 0.1.

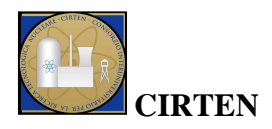

#### **3.1.1 Risultati delle simulazioni**

Si riportano i risultati ottenuti per la simulazione su un periodo di un anno. Il periodo non è rappresentativo del periodo di tempo di esercizio e sorveglianza di un deposito superficiale, che al momento si considera pari a 300 anni, limite entro il quale la radioattività presente dovrebbe aver raggiunto il valore del fondo naturale e quindi non determinare più eventuali problemi a persone e ambiente. Le simulazioni però, permettono di rappresentare un background di conoscenze sulle dinamiche quali-quantitative che guidano il flusso di eventuali radionuclidi in caso di rilascio attraverso le barriere ingegneristiche del deposito. E' importante infatti poter discriminare l'effetto delle acque di infiltrazione in un intorno rappresentativo del deposito, per capire quanto la migrazione dei nuclidi possa essere influenzata dai fenomeni advettivi-dispersivi più che da quelli diffusivi.

#### *Simulazione su un periodo temporale di un anno*

In *Figura 13* e in *Figura 14* sono riportati rispettivamente l'andamento del contenuto d'acqua e di flusso a diverse profondità.

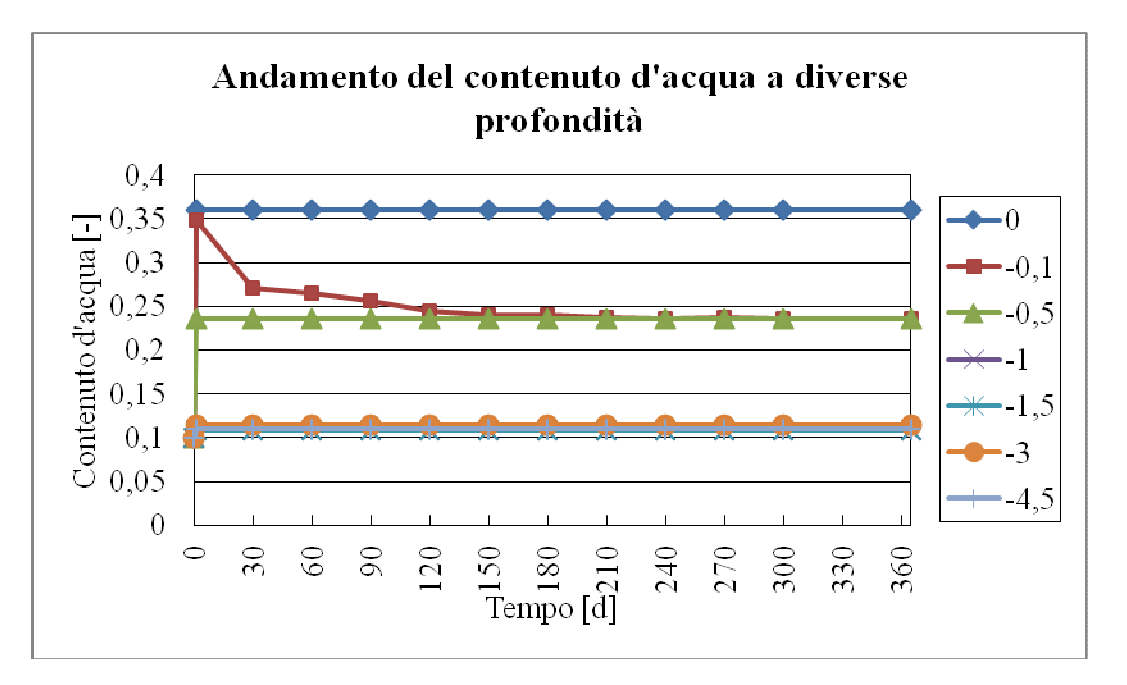

*Figura 13***. Andamento del contenuto d'acqua a diverse profondità per la simulazione su 365 giorni.** 

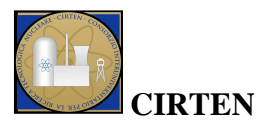

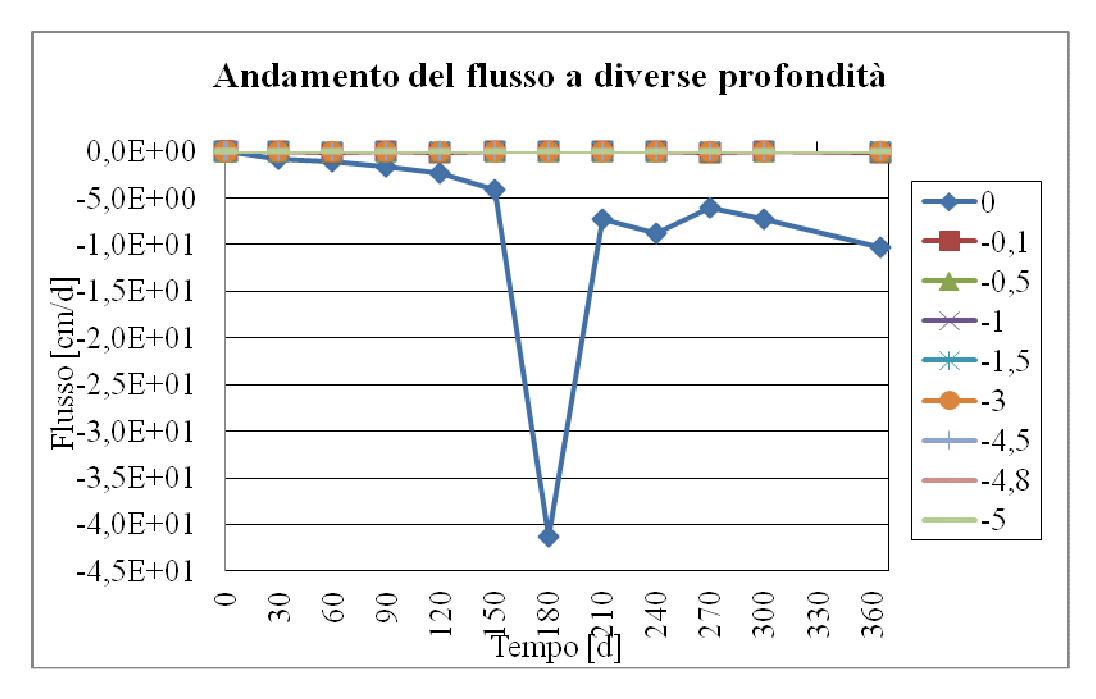

*Figura 14.* **Andamento del flusso a diverse profondità per la simulazione su 365 giorni.** 

Le figure 13 e 14 mostrano, rispettivamente, il contenuto d'acqua, ed i flussi per un periodo di un anno a determinate profondità. Si è cercato di capire l'andamento, a diversi livelli di profondità, sia del contenuto d'acqua che dei flussi, per stabilire il comportamento del moto advettivo in caso di fuoriuscita di radionuclidi dal deposito. La *Figura 13*, relativa al contenuto d'acqua, definisce che alle varie profondità considerate, il suo valore rimane circa costante per i diversi tempi. Superficialmente ha un valore più elevato, in quanto le precipitazioni hanno influenza sia sulla superficie che sui primi centimetri di terreno vista la presenza di un mezzo meno permeabile. Con l'aumentare della profondità si nota che il contenuto d'acqua diminuisce, in quanto l'effetto delle precipitazioni ha meno influenza e agisce anche l'evapotraspirazione sull'asciugamento del terreno.

Per quanto riguarda invece l'andamento del flusso, in *Figura 14*, è da notare che esso assume valori negativi se è entrante nel sistema, mentre assume valori positivi se è uscente. Si nota che sulla superficie il flusso, influenzato dalle precipitazioni, presenta un andamento vicino allo zero con delle variazioni tendenti a valori negativi. In generale, alle diverse profondità, si osserva dal grafico che il valore del flusso è nullo, in particolare analizzando i dati delle simulazioni, dalle quali sono stati estrapolati i grafici sopra riportati, si è intorno a un valore dell'ordine di  $10^{-18}$ cm/d.

## **3.2 Applicazione del codice Amber**

Il codice AMBER è stato applicato alla stratigrafia RG4 esposta nel rapporto [53]. Delle stratigrafie riportate dal rapporto è stata scelta la RG4 in quanto rappresenta un caso di studio di interesse. Lo strato di ghiaia presente a 25,5-32 m è un punto su cui porre attenzione per gli studi di migrazione dei radionuclidi, in quanto pozzi per uso di acqua potabile potrebbero coinvolgere questo tipo di strato. E' quindi necessario valutare la concentrazione di radionuclidi che potrebbe raggiungerlo;

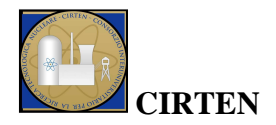

questo strato potrebbe essere utilizzato per fini idropotabili e quindi causare rischi di dose radioattiva per ingestione. La stratigrafia è riportata in *Figura 15*.

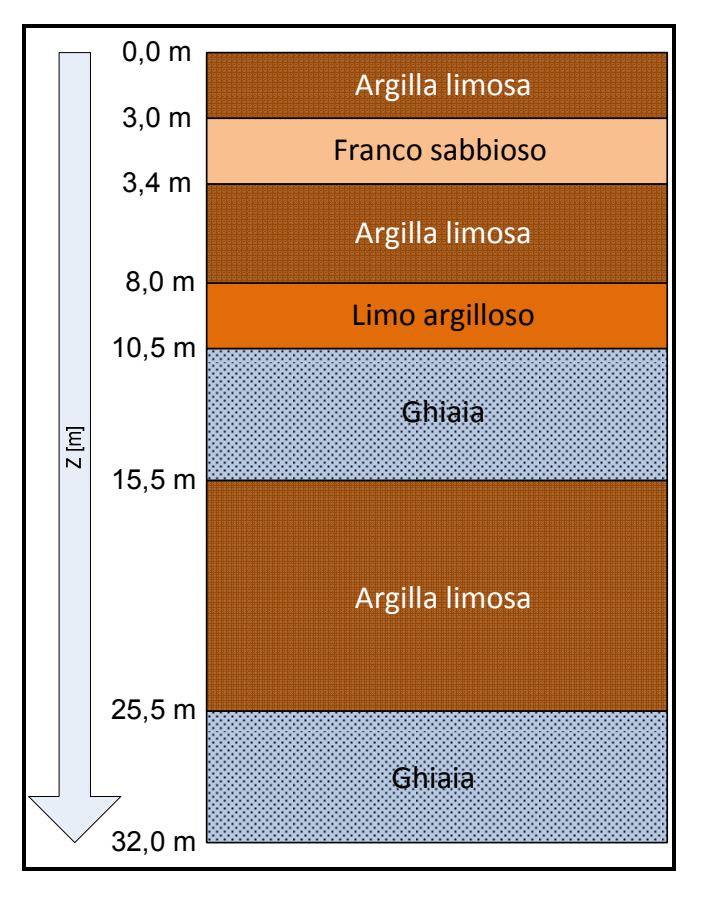

*Figura 15.* **Stratigrafia RG4 (fonte: QuantiSci [53]).** 

Sono stati scelti i seguenti radionuclidi come termine di sorgente del deposito: alcuni importanti dal punto di vista radiologico (<sup>137</sup>Cs, <sup>90</sup>Sr, <sup>234</sup>U, <sup>239</sup>Pu, <sup>14</sup>C), altri dal punto di vista della mobilità (<sup>3</sup>H, <sup>129</sup>I). Nella Tabella 8 sono riportati i radionuclidi scelti, con relativo tempo di dimezzamento e attività dall'inventario nazionale [55].

|                   | Tempo di dimezzamento [y] | <b>Attività</b><br>[GBq] |
|-------------------|---------------------------|--------------------------|
| H <sub>3</sub>    | 12,33                     | $3,36E+03$               |
| C <sub>14</sub>   | 5.730                     | 4,90E+02                 |
| Sr90              | 28,79                     | $1,30E+05$               |
| <b>I129</b>       | 15'700'000                | $2,80E+02$               |
| Cs137             | 30                        | $1,72E+05$               |
| U <sub>234</sub>  | 245:500                   | $3,43E+01$               |
| Pu <sub>238</sub> | 87,7                      | $1,24E+02$               |
| Pu <sub>239</sub> | 24'110                    | $1,51E+02$               |

**Tabella 8. Tempi di dimezzamento e attività dei radionuclidi considerati.** 

Partendo dalla stratigrafia proposta è stato definito un modello in cui si è assunto il compartimento *waste* come compartimento rappresentante il deposito, nel quale sono state introdotte le quantità di

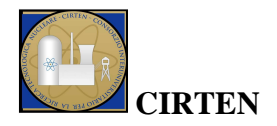

attività dei radionuclidi considerati. Sono stati creati due sottomodelli: uno rappresentante la zona non satura (ZNS), l'altro corrispondente alla zona satura (ZS). Questo schema è riportato in *Figura 16*.

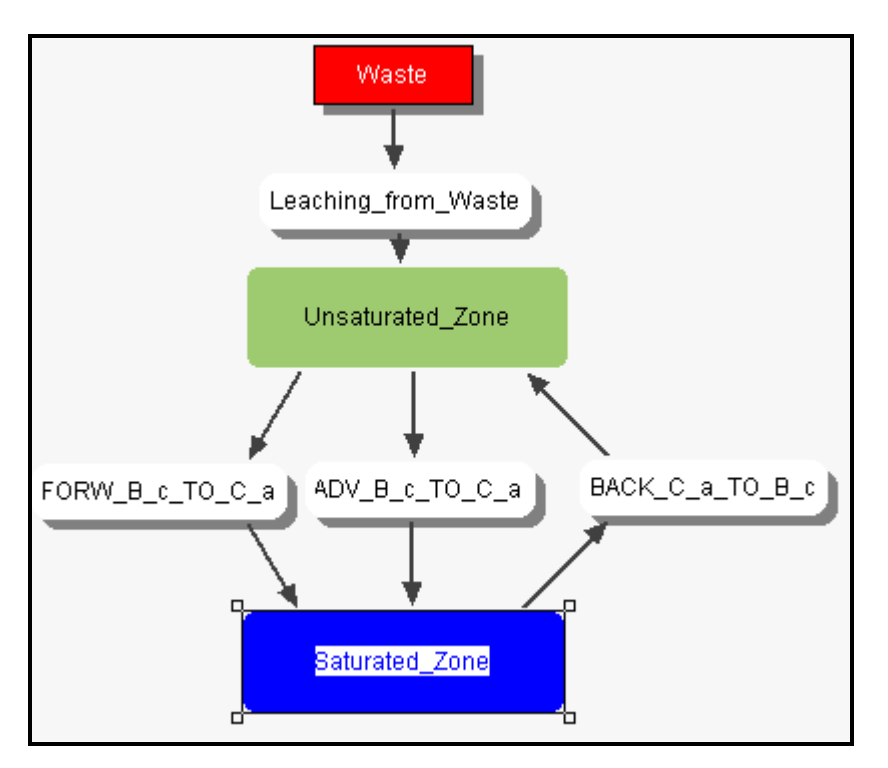

*Figura 16.* **Modello implementato in AMBER.** 

Il flusso di radionuclidi dal *waste* alla zona non satura è stato ipotizzato dipendente dal tempo; è stata supposta una corretta funzionalità delle barriere ingegneristiche per i primi 300 anni, sebbene con un minimo deterioramento, che poi diventa più sostanziale dai 300 ai 1000 anni.

I sottomodelli ZNS e ZS sono divisi al loro interno in altri sottomodelli corrispondenti agli strati di sottosuolo; questi a loro volta sono stati suddivisi in compartimenti.

Per quanto riguarda i fenomeni di trasporto, sebbene gli strati di argilla siano caratterizzati da un fenomeno prevalentemente diffusivo, è stato aggiunto anche il fenomeno advettivo, che per quanto piccolo, ci permette di considerare una situazione maggiormente realistica, in quanto in uno strato non saranno mai presenti argille pure, ma saranno presenti, anche se in piccola percentuale, limo e sabbie. Negli strati di ghiaia invece prevale il fenomeno advettivo.

### **3.2.1 Risultati delle simulazioni**

I risultati analizzati sono quelli relativi alle concentrazioni dei radionuclidi, nell'ultimo strato di ghiaia, in funzione del tempo ad una distanza di 250 metri dalla sorgente. I valori di concentrazione forniti dalla simulazione riguardano i quattro diversi compartimenti che caratterizzano questo strato di ghiaia; questi dati sono stati rielaborati assumendo una distribuzione media della concentrazione nella ghiaia. La simulazione è stata eseguita su 1000 anni per valutare se, in base all'inventario a

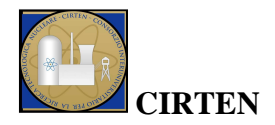

disposizione, sia realmente possibile ipotizzare una vita dell'impianto con completo monitoraggio e sorveglianza per soli 300 anni o se sia necessario continuare queste attività per un periodo più lungo. Si riporta in *Figura 17* il confronto tra trizio, cesio e stronzio, radionuclidi che hanno un comportamento molto simile dato che il tempo di dimezzamento è molto basso: cesio e stronzio dell'ordine dei 30 anni, trizio dell'ordine dei 12 anni.

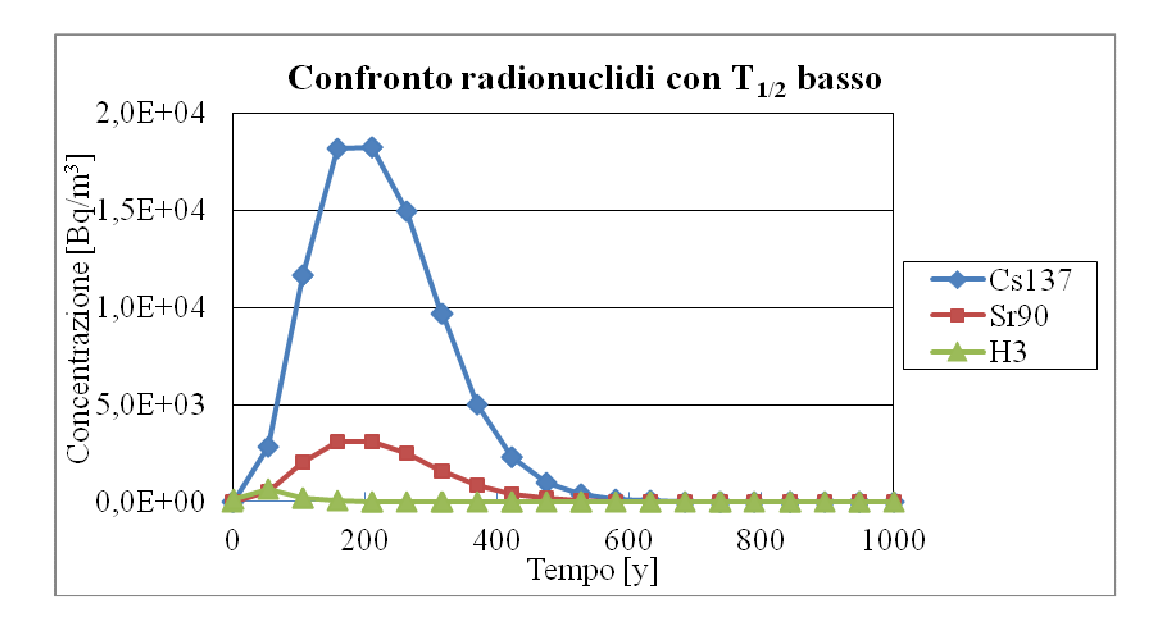

 *Figura 17.* **Confronto concentrazioni <sup>137</sup>Cs, <sup>90</sup>Sr e <sup>3</sup>H ad una distanza di 250 m dal deposito.** 

Osservando il grafico si nota che, dati i tempi di dimezzamento molto bassi, dopo un periodo di 300 anni i valori di concentrazione del trizio sono ininfluenti per quanto riguarda rischi radiologici, così come quelli di stronzio e cesio, nonostante siano di ordini di grandezza superiori rispettivamente di  $10^3$  e  $10^4$  Bq/m<sup>3</sup>.

Si riporta ora, in *Figura 18*, un confronto tra radionuclidi con tempi di dimezzamento molto differenti: cesio ed uranio.

Come si osserva da questo grafico il comportamento dei due radionuclidi è molto diverso, visto che il cesio decade con un  $T_{1/2}$  pari a 30 anni a differenza dell'uranio che ha un tempo di dimezzamento di 245˙500 anni. Il livello di concentrazione dell'uranio di conseguenza risulta significativo dal punto di vista radiologico anche dopo i 300 anni.

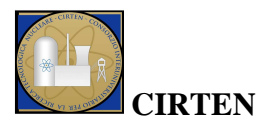

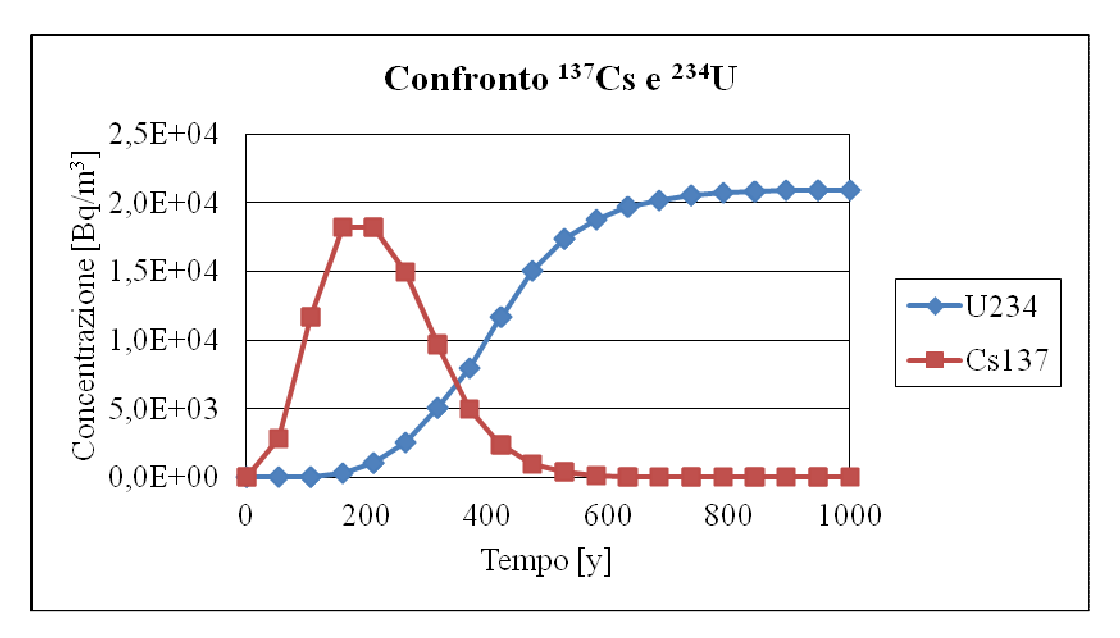

*Figura 18.* **Confronto concentrazioni <sup>137</sup>Cs e <sup>234</sup>U ad una distanza di 250 m dal deposito.** 

Un radionuclide molto particolare è il carbonio 14. Questo radionuclide infatti, come mostrato in *Figura 19*, dopo 400 anni viene completamente rilasciato verso la geosfera e la sua concentrazione inizia a diminuire. Non è stata considerata però la parte gassosa del carbonio 14, che nella realtà è rilevante. Per completezza di esposizione, data la sua importanza dal punto di vista radiologico, è stato considerato tenendo conto tuttavia delle semplificazioni assunte.

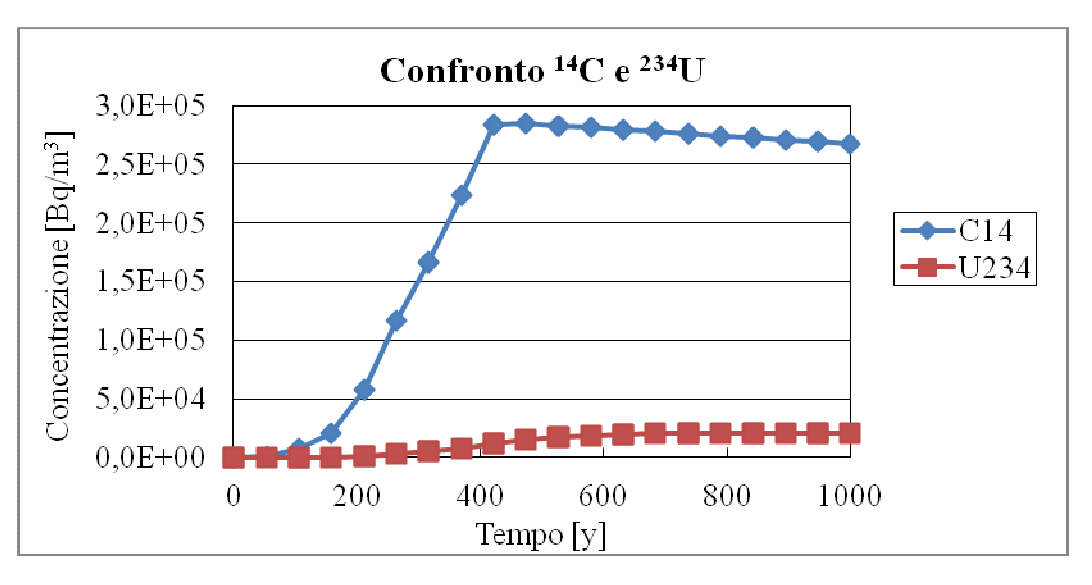

*Figura 19.* **Comportamento del <sup>14</sup>C ad una distanza di 250 m dal deposito.** 

Si considerano ora due isotopi del plutonio, il <sup>238</sup>Pu e il <sup>239</sup>Pu. Dalla *Figura 20* si osserva che il <sup>238</sup>Pu, la cui scala di concentrazioni è riportata a destra, ha scarsa importanza dal punto di vista radiologico a differenza del <sup>239</sup>Pu. Quest'ultimo ha un tempo di dimezzamento dell'ordine di 24<sup>·</sup>000 anni, questo implica la necessità di un monitoraggio e sorveglianza del deposito oltre i 300 anni; bisogna infatti considerare che il <sup>239</sup>Pu è un radionuclide poco mobile.

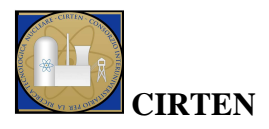

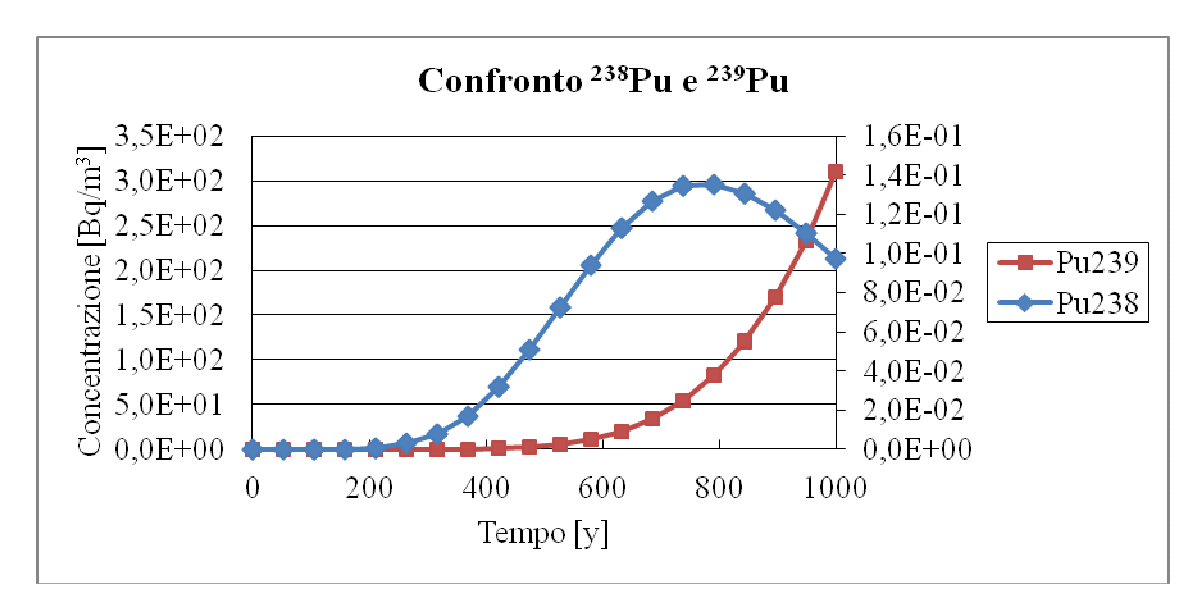

*Figura 20.* **Confronto concentrazioni isotopi del Pu ad una distanza di 250 m dal deposito.** 

Si riporta infine il grafico di  $^{129}$ I e  $^{3}$ H, radionuclidi interessanti dal punto di vista della mobilità. Questi radionuclidi possono essere utili come traccianti, cioè come elementi che rilevati, nel caso in esame, indicano che dal deposito è avvenuta una possibile fuoriuscita di materiale radioattivo. Si potrebbe ipotizzare la rilevazione di <sup>3</sup>H per i primi 200 anni e di <sup>129</sup>I per gli anni successivi. Osservando i valori numerici della scala di iodio, riportati in *Figura 21* a destra, si nota che sono dell'ordine di 10<sup>-4</sup> Bq/m<sup>3</sup>, valore rilevabile, ma comparabile col fondo ambientale, quindi poco significativo dal punto di vista di tracciante.

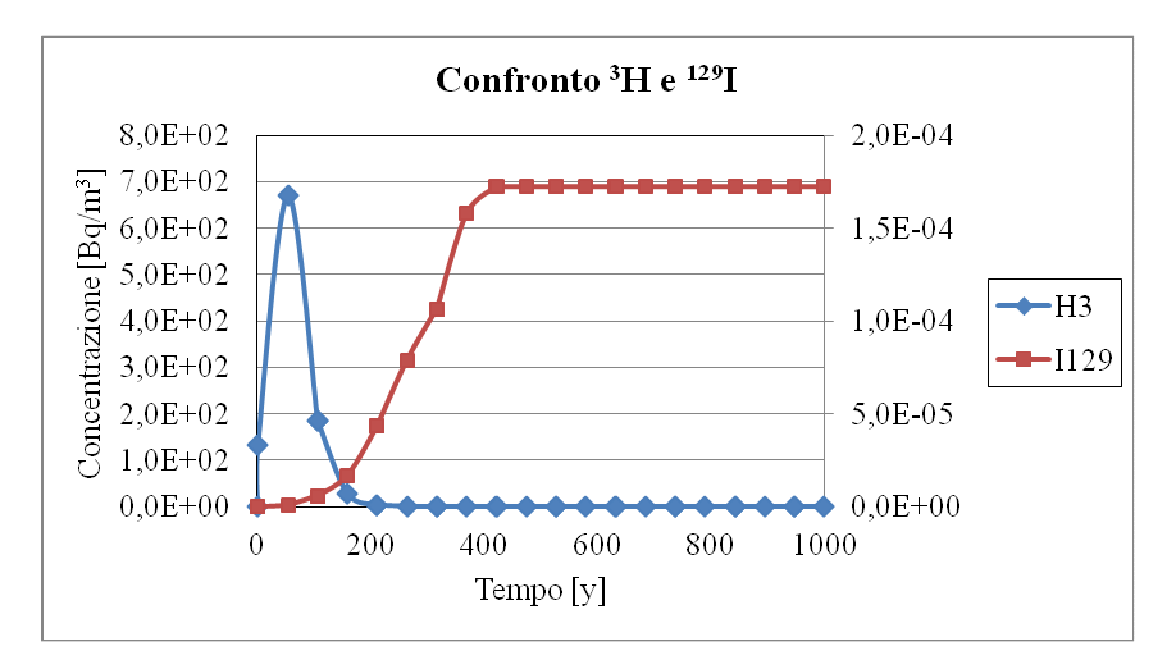

*Figura 21.* **Confronto concentrazioni dei radionuclidi mobili ad una distanza di 250 m dal deposito.** 

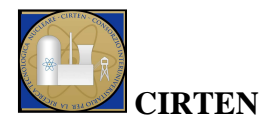

## **Conclusioni**

Una delle attività a supporto della *Safety Assessment* e del monitoraggio ambientale, nel contesto di realizzazione e progettazione di un deposito di rifiuti radioattivi, è lo studio del trasporto e della migrazione dei radionuclidi nelle acque sotterranee, che costituiscono una delle principali vie di fuga degli inquinanti dal deposito e di contaminazione dell'ambiente e della popolazione. In questo report si sono messi in evidenza i radionuclidi di interesse, ponendo anche attenzione a quelli di difficile rilevabilità. Sono stati inoltre delineati i meccanismi di trasporto, brevemente le leggi fisiche che li governano e i fattori fisico-chimici e geochimici, quali solubilità, coefficiente di distribuzione, porosità, conducibilità idraulica, etc.

Da questo studio risulta quindi indispensabile, nella fase di *siting* di un deposito di rifiuti radioattivi, caratterizzare nel modo più dettagliato possibile le acque sotterranee. Sarà inoltre opportuno valutare la variabilità di questi parametri nel tempo e quindi mantenerli controllati nelle fasi di monitoraggio istituzionale e di post-chiusura del deposito.

Il trasporto di massa di inquinanti nella falda acquifera si basa sulla legge di Darcy, che caratterizza il moto dell'acqua in un mezzo poroso completamente saturo; accoppiando la legge di Darcy con il bilancio di massa è possibile ottenere l'equazione che caratterizza il modello idrogeologico e considerando i meccanismi di trasporto (idrologici, chimico-fisici e biologici) si ricava l'equazione di bilancio relativa alla concentrazione delle specie chimiche in acqua. Queste leggi fenomenologiche sono alla base dei fenomeni idrogeologici e geochimici che possono essere implementati in codici di calcolo.

L'applicazione sistematica di questi strumenti insieme ad attività di validazione con dati di monitoraggio ambientale nelle fasi di selezione del sito e costruzione, permette di selezionare i punti di campionamento nella fase di controllo istituzionale e di tarare i codici in modo da utilizzarli in maniera predittiva, minimizzando così le costose misure radiochimiche che in ogni caso sono importanti ai fini della sorveglianza.

E' indispensabile arrivare a definire le potenzialità ed eventuali limiti dei codici di calcolo nel rappresentare la realtà, in modo da poter dare una interpretazione veritiera ai risultati. Gli aspetti, qui delineati in modo generale, dovrebbero essere analizzati ed approfonditi negli studi futuri sui codici di calcolo al fine di delineare l'applicazione dei software più adeguati e/o definire come integrare le funzionalità di diversi software.

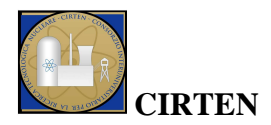

## **Bibliografia**

- [1] IAEA, "The principles of radioactive waste management," Safety Series No. 111-F, Vienna, 1995.
- [2] IAEA, "Near suface disposal of radioactive waste: Safety Requirements," Safety Standards Series No. WS-R-1, Vienna, 1999.
- [3] IAEA, "Characterization of groundwater flow for near surface disposal facilities," IAEA-TECDOC-1199, Vienna, 2001.
- [4] M. Capone, A. Compagno, A. Dodaro e A. Maniello, «Valutazione delle metodologie di calcolo degli scaling factor per rifiuti conteneti radionuclidi di difficile rilevabilità,» ENEA, Report RdS/2011/80, 2011.
- [5] IAEA, "Determination and use of scaling factors for waste characterization in nuclear power plant," IAEA, No. NW-T-1.18, Vienna, 2010.
- [6] Z. Dai, J. Samper, A. Wolfsberg and D. Levitt, "Identification of relative conductivity models for water flow and solute transport in unsaturated bentonite," *Physics and Chemistry of the Earth,* pp. 177-185, 2008.
- [7] J. Kool, J. Parker and M. Van Genuchten, "Determining soil hydraulic properties from one-step outflow experiments by parameter estimation," *Soil Science Society of America Journal,* pp. 1348-1354, 1985.
- [8] J. Kool, J. Parker and M. van Genuchten, "Parameter estimation for unsaturated flow and transport model," *Journal of Hydrology,* pp. 255-293, 1987.
- [9] J. Kool and J. Parker, "Analysis of inverse problem for transient unsaturated flow," *Water Resources Research,* vol. 24, pp. 817-830, 1988.
- [10] D. Russo, "Determining soil hydraulic properties by parameter estimation: on the selection of a model for the hydraulic properties," *Water Resources Research,* vol. 24, no. 3, pp. 433-459, 1988.
- [11] T. Yeh and D. Harvey, "Effective unsaturated hydraulic conductivity of layered sands," *Water Resources Research,* vol. 26, no. 6, pp. 1271-1279, 1990.
- [12] D. Russo, E. Bresler, U. Shani and J. Parker, "Analysis of infiltration events in relation to determining soil properties by inverse problem methodology," *Water Resources Research,* vol.

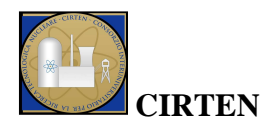

27, no. 6, pp. 1361-1373, 1991.

- [13] Z. Kabala and P. Milly, "Sensitivity analysis of infiltration, extrafiltration, and drainage in unsaturated flow," *Water Resources Research,* vol. 27, no. 10, pp. 2655-2666, 1991.
- [14] K. Zayani and J. Tarhouni, "An inverse method for estimating soil core water characteristics," *Journal of Hydrology,* pp. 1-13, 1991.
- [15] S. Eching, J. Hopmans and W. Wallender, "Estimation of in situ unsaturated soil hydraulic functions from scaled cumulative drainage data," *Water Resources Research,* vol. 30, no. 8, pp. 2387-2394, 1994.
- [16] A. Wolfsberg and P. Stauffer, "Vadose-zone fluid and solute flux: advection and diffusion at the area 5 radioactive waste-management site," Los Alamos National Laboratory, Los Alamos, NM, 2003.
- [17] B. Robinson, S. McLin and H. Viswanathan, "Hydrologic behavior of unsaturated, fractureted tuff: interpretation and modeling of a wellbore injection test," *Vadose Zone Journal,* vol. 4, no. 3, pp. 694-707, 2005.
- [18] E. Kwicklis, A. Wolfsberg, P. Stauffer, M. Walvoord and M. Sully, "Multiphase, multicomponent parameter estimation for liquid and vapor fluxes in deep arid system using hydrologic data and natural environmental tracers," *Vadose Zone Journal,* vol. 5, no. 3, pp. 934-950, 2006.
- [19] A. Di Molfetta, "Soluzioni analitiche dell'equazione differenziale del trasporto di massa per soluti non reattivi e reattivi," in *Ingegneria degli acquiferi*, Torino, Politeko Edizioni, 2002, pp. 237-254.
- [20] C. Jackson and A. Spink, "User's manual for the groundwater flow model ZOOMQ3D," British Geological Survey, 2004.
- [21] C. Appelo and D. Parkhust, "User's guide to PHREEQC (version 2)-A computer program for speciation,batch-reaction,one.dimensional transport and inverse geochemical calculations," U.S. Department of the Interior, U.S. Geological Survey, 1999.
- [22] D. Jacques and J. Simunek, "User manual of the Multicomponent Varibly-Saturated Flow and Transport Model HP1," SCK CEN Waste & Disposal Department, 2005.
- [23] J. Simunek, M. Sejna, H. Saito, M. Sakai and M. Van Genuchten, "The HYDRUS-1D Software Package for Simulating the One-Dimensional Movement of Water,Heat and Multiple Solutes in Variably-Saturated Media," Department of environmental sciences university of California Riverside, 2009.

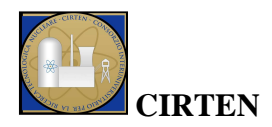

- [24] D. Jacques and J. Simunek, "Notes on HP1 a software package for simulating variablysaturated water flow, heat transport, solute transport, and biogeochemistry in porous media," SCK-CEN-BLG-1068, Mol, Belgio, 2010.
- [25] M. Grive, C. Domenech and V. Montoya, "Determination and assessment of the concentration limits to be used in SR-Can," SKB - Swedish Nuclear Fuel and Wasye Management Co, 2010.
- [26] IAEA, "Applicability of monitored natural attenuation at radioactively contaminated sites," Technical Reports Series No. 445, Vienna, 2006.
- [27] SERCO, "Strategy for the treatment of uncertainty in solubility, sorption and diffusion data for a UK HLW repository," 2008.
- [28] S. Neuman, "Galerkin approch to saturated-unsaturated flow in porus media," in *Finite Elements in Fluids, Vol. I, Viscous Flow and Hydrodynamics*, Londra, John Wiley & Sons, 1975, pp. 201-217.
- [29] G. Pinder and W. Gray, "Finite Element Simulation in Surface and Subsurface Hydrology," Accademic Press, New York, 1977.
- [30] D. Marquardt, "An algorithm for least-squares estimation of nonlinear parameters," *Journal of society for industrial and applied mathematics,* pp. 431-441, 1963.
- [31] L. Richards, "Capillary conduction of liquids in porous mediums," *Physics I,* pp. 318-333, 1931.
- [32] J. Phillip, "The theory of absorption in aggregated media," *Australian Journal of Soil Research,* pp. 1-19, 1968.
- [33] M. Van Genuchten and P. Wierenga, "Mass transfer studies in sorbing porous media," *Soil Science Society of America Journal,* pp. 473-481, 1976.
- [34] P. Germann and G. Beven, "Kinematic wave approximation to infiltration into soils with sorbing macropores," *Water Resources Research,* vol. 21, no. 7, pp. 990-996, 1985.
- [35] M. Van Genuchten, "A closed-form equation for predicting the hydraulic conductivity of unsaturated soils," *Soil Science Society of America Journal,* pp. 892-898, 1980.
- [36] R. Brooks and A. Corey, "Hydraulic properties of porous media," Colorado State University, 1964.
- [37] T. Vogel and M. Cislerova, "On the reliability of unsaturated hydraulic conductivity calculated from the moisture retention curve," *Transport in Porous Media,* vol. 3, pp. 1-15, 1988.

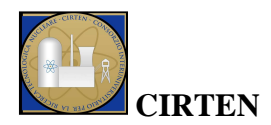

- [38] G. Cirelli, "Riuso delle acque reflue," 2010.
- [39] J. Monteith, "Evaporation and surface temperature," *Quarterly Journal of the Royal Meteorological Society,* vol. 107, pp. 1-27, 1981.
- [40] J. Monteith and M. Unsworth, "Principles of environmental physics," Edward Arnold, London, 1990.
- [41] G. Hargreaves, "Defining and using reference evapotranspiration," *Journal of irrigation and drainage engineering,* vol. 120, no. 6, pp. 1132-1139, 1994.
- [42] J. Simunek and M. Van Genuchten, "Numerical model for simulating multiple solute transport in variably-saturated soils," pp. 21-30, 1995.
- [43] M. Schaap, F. Leji and M. Van Genuchten, "Rosetta:a computer program for estimating soil hydraulic parameters with hierarchical pedotransfer function," *Journal of Hydrology,* pp. 163- 176, 2001.
- [44] Enviros e Quintessa, "AMBER users and references," Enviros Consulting Limited, 2006.
- [45] R. Walke, L. Limer, R. Little and G. Towier, "Postclosure Safety Assessment (V1): Analysis of the normal evolution scenario," Quintessa, 2009.
- [46] E. Zio, F. Cadini, J. De Sanctis and D. Avram, "Modellazione dei fenomeni di dispersione di contaminanti attraverso le barriere protettive di un deposito di rifiuti radioattivi e metodologia di analisi probabilistica del rischio associato alla costruzione ed operazione del deposito stesso - Fase 2," CERSE-POLIMI, 2010.
- [47] "www.pc-progress.com," [Online].
- [48] P. Andersen, "A manual of instructional problems for the U.S.G.S. MODFLOW model," Sterling, Virginia, 1993.
- [49] C. Yu, A. Zielen, J. Cheng, D. LePoire, E. Gnanapragasam, S. Kamboj, J. Arnish, A. Wallo, W. Williams and H. Peterson, "User's Manual for RESRAD Version 6," Argonne National Laboratory, Argonne, 2001.
- [50] "www.epa.gov," [Online].
- [51] "http://www.epa.gov/ceampubl/mmedia/minteq/index.html," [Online].
- [52] "http://www.h2ogeo.upc.es/English/software/CHEPROO/index.html," [Online].
- [53] QuantiSci, "Preliminary Feasibility Assessment for Near-Surface, Engineered LLW

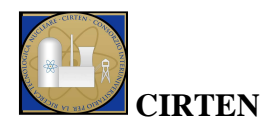

Repositories at Two Sites," 1997.

- [54] R. Testoni, "Modellazione dei fenomeni di trasporto di radionuclidi in matrici ambientali," Tesi di Laurea Specialistica, Politecnico di Torino, 2012.
- [55] ENEA, "Revisione Critica dell'Inventario Nazionale dei Rifiuti Radioattivi ai fini dello Smaltimento," 2010.

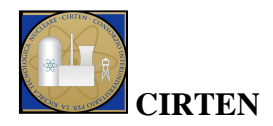

## **Curriculum scientifico del gruppo di lavoro**

#### **Prof. Mario De Salve**

Professore ordinario di Impianti Nucleari presso il Politecnico di Torino.

Docente dei corsi di Centrali Termoelettriche e Nucleari, Tecnologie Nucleari presso il corso di laurea in Ingegneria Energetica e Nucleare del Politecnico di Torino. L'attività di ricerca è finalizzata allo studio teorico e sperimentale della termofluidodinamica monofase e bifase nel campo degli impianti nucleari e convenzionali, della strumentazione, delle problematiche di decommissioning e gestione dei rifiuti radioattivi, impatto ambientale, comportamento dei materiali in presenza di radiazioni. Collabora nelle attività di ricerca supportate da CIRTEN, ENEA, ANSALDO, REGIONE PIEMONTE.

#### **Raffaella Testoni**

Laureata, nel marzo 2012, in Ingegneria Energetica e Nucleare presso il Politecnico di Torino. L'elaborato di Tesi, relativo alla modellazione dei fenomeni di trasporto di radionuclidi in matrici ambientali, è stato svolto in collaborazione con ENEA.

Assegnista, da giugno 2012, per lo svolgimento dell'attività di ricerca relativa al monitoraggio ambientale nel trasporto di radionuclidi nei depositi di rifiuti radioattivi e trasporto nelle acque sotterranee, presso il Dipartimento Energia del Politecnico di Torino.